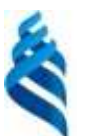

#### МИНИСТЕРСТВО НАУКИ И ВЫСШЕГО ОБРАЗОВАНИЯ РОССИЙСКОЙ ФЕДЕРАЦИИ

Федеральное государственное автономное образовательное учреждение

высшего образования

**«Дальневосточный федеральный университет»**

(ДВФУ)

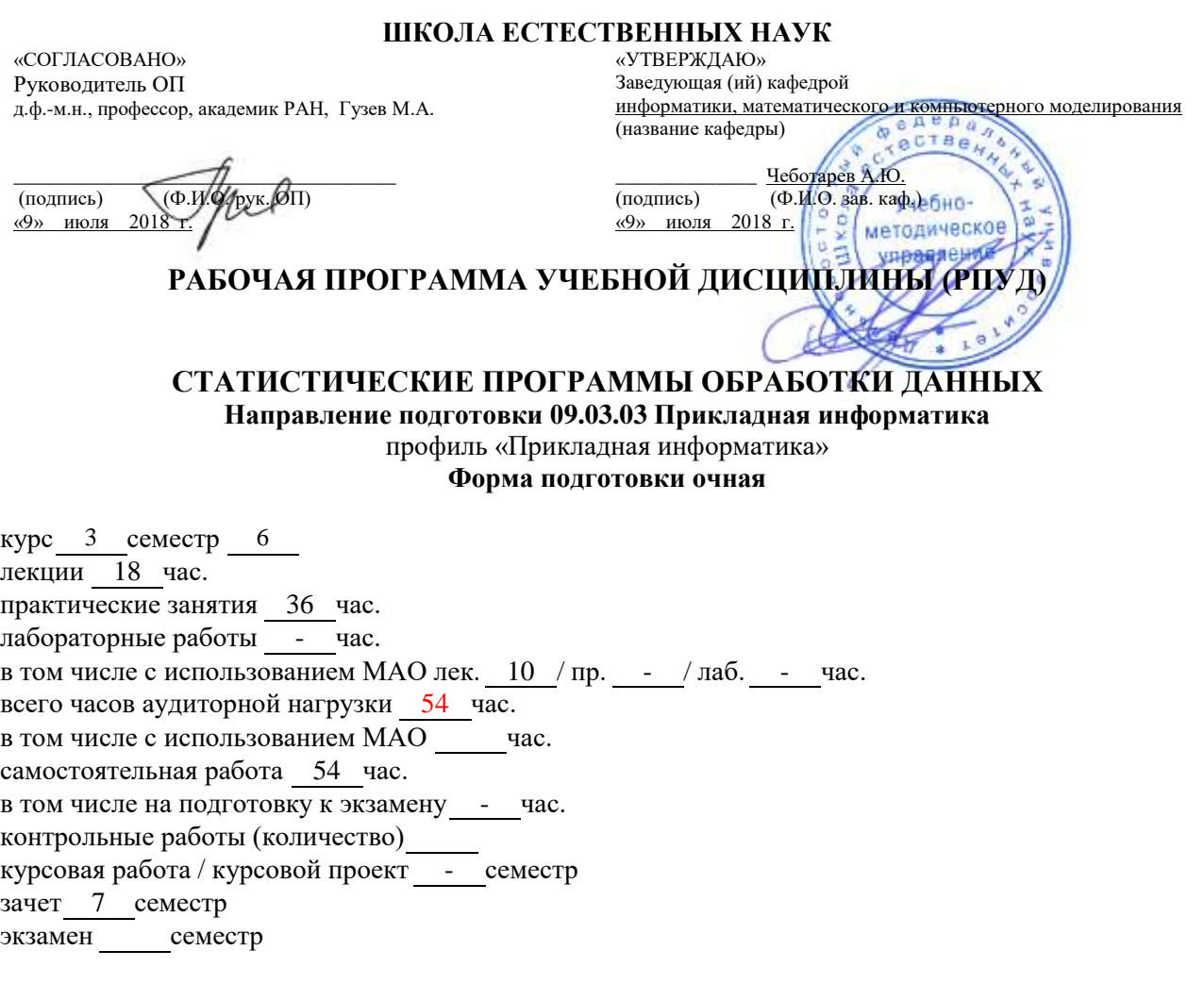

Рабочая программа составлена в соответствии с требованиями образовательного стандарта, самостоятельно установленного ДВФУ, принятого решением Ученого совета Дальневосточного федерального университета, протокол от 28.01.2016 № 01-16, и введенного в действие приказом ректора ДВФУ от 18.02.2016 № 12-13-235.

Рабочая программа обсуждена на заседании кафедры информатики, математического и компьютерного моделирования, протокол №18 «9» июля 2018 г..

Заведующий (ая )кафедрой А.Ю.Чеботарёв, д.ф-м.н., профессор Составитель (ли): к.пед.н., доцент, профессор РАЕ, доцент кафедры ИМКМ И.М. Тарасова

#### **Оборотная сторона титульного листа РПУД**

**I. Рабочая программа пересмотрена на заседании кафедры**:

Протокол от « » 201 г. №

Заведующий (ая) кафедрой

(подпись) (И.О. Фамилия)

#### **II. Рабочая программа пересмотрена на заседании кафедры**:

Протокол от «  $\longrightarrow$   $\longrightarrow$  201 г. № 100 201 г.

Заведующий (ая) кафедрой

(подпись) (И.О. Фамилия)

## **АННОТАЦИЯ**

Дисциплина «Статистические программы обработки данных» реализуется по направлению подготовки 09.03.03 «Прикладная информатика» на 3 курсе в 6 семестре; трудоемкость дисциплины в зачетных единицах и академических часах (3 зачётные единицы / 108 часов). Дисциплина относится к вариативной части образовательной программы подготовки бакалавров по профилю: Прикладная информатика с учебным планом: Б1.В.ОД.9.

Учебная дисциплина является предшествующей для дисциплин: линейная алгебра и аналитическая геометрия, математический анализ, теория вероятности и математическая статистика, информатик, информационные технологии моделирования финансовых задач. Дисциплина «Статистические программы обработки данных» является фундаментом высшего математического образования. Освоение данной дисциплины является основой для последующего изучения дисциплин базовой и вариативной частей ОП ВО и проектирования выпускной квалификационной работы.

Программные средства, используемые для проведения статистических исследований. Виды статистических методов анализа данных. Система критериев оценивания результатов проводимых исследований в таможенной статистике. Статистические ряды распределения в Microsoft Excel. Описательная статистика в Microsoft Excel. Дисперсионный, корреляционный и регрессионный анализ в Microsoft Excel. Основы работы в пакете прикладных программ Statistica, среда R. Статистические ряды распределения в пакете прикладных программ Statistica, среда R. Описательная статистика в пакете прикладных программ Statistica, среда R. Дисперсионный, корреляционный и регрессионный анализ в пакете прикладных программ Statistica, среда R.

**Цель** изучения дисциплины – дисциплина «Статистический анализ с применением современных программных средств» имеет целью формирование теоретических знаний о существующих программных средствах, используемых для проведения статистического анализа в области таможенной статистики, а также формирование практических навыков проведения статистических исследований и подготовки деловых прогнозов с помощью различных программ проведения статистического анализа.

#### **Задачи дисциплины:**

**понимание и усвоение** основных теоретических концепций статистической обработки данных, основных принципов работы с программными средствами статистического анализа данных;

**овладение** навыками построения статистических рядов распределения, обнаружения общих свойств совокупности, выявления закономерностей и расчета обобщающихся количественных показателей, изучения функциональных возможностей методов статистического анализа, рассмотрения методов прогнозирования и методов учета сезонности, – посредством пакетов прикладных программ, используемых для анализа данных;

развитие интереса к дальнейшему, более углубленному изучению современных программных продуктов, используемых для проведения статистического анализа данных;

**VTBeDЖДение** в сознании студентов применения современных пакетов прикладных программ статистического анализа данных как естественного и необходимого инструмента решения практических задач экономики;

приобретение опыта использования современных программных средств, соответствующих решаемой проблеме; способности анализировать социальнозначимые процессы, происходящие в обществе, и прогнозировать их развитие в будущем; способность выбрать инструментальные средства для обработки экономических соответствии поставленной залачей. ланных  $\bf{B}$  $\mathbf{c}$ проанализировать результаты расчетов и обосновать полученные выводы.

Для успешного изучения дисциплины «Статистические программы обработки данных» у обучающихся должны быть сформированы следующие предварительные компетенции:

- ОК-5 способностью использовать современные методы и технологии (в том числе информационные) в профессиональной деятельности.
- ОПК-4 способностью решать стандартные задачи профессиональной деятельности на основе информационной и библиографической культуры с применением информационно-коммуникационных технологий и с учётом основных требований информационной безопасности.
- ПК-6 способностью собирать детальную информацию для формализации требований пользователей заказчика.

В результате изучения данной дисциплины у обучающихся формируются следующие общекультурные общепрофессиональные профессиональные компетенции (элементы компетенций).

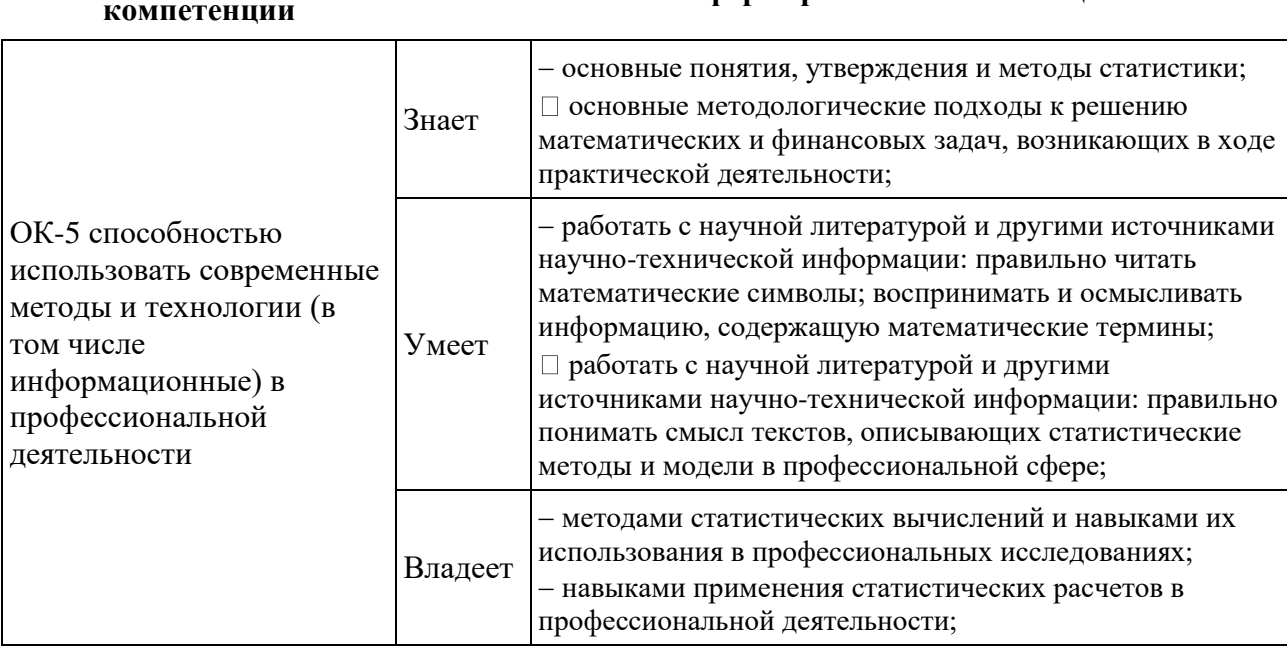

# Код и формулировка

#### Этапы формирования компетенции

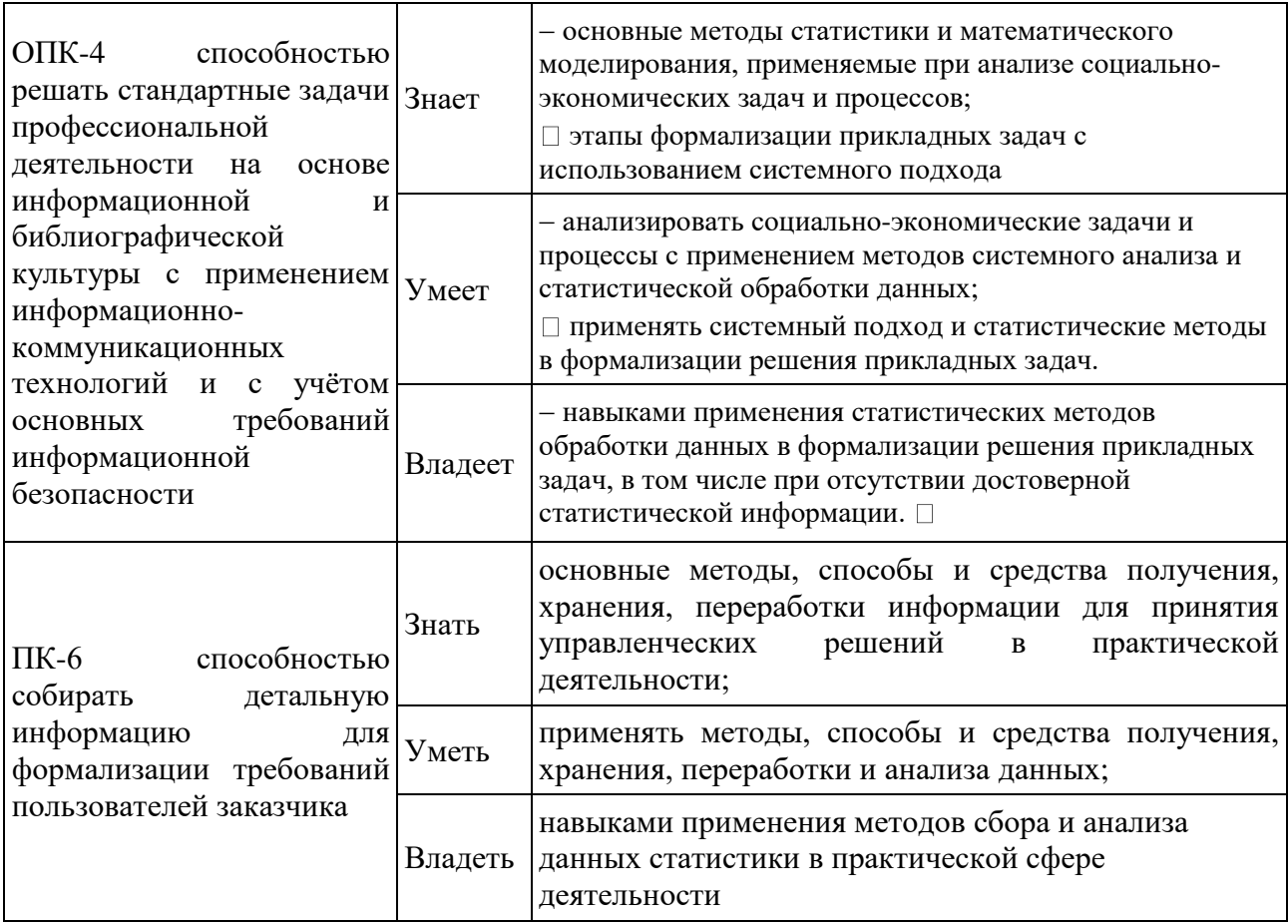

Для формирования вышеуказанных компетенций в рамках дисциплины «Статистические программы обработки данных» применяются следующие методы активного/ интерактивного обучения: лекция - визуализация, практические занятия в форме «тренинг».

## СТРУКТУРА И СОДЕРЖАНИЕ ТЕОРЕТИЧЕСКОЙ ИПРАКТИЧЕСКОЙ ЧАСТИ КУРСА

Тема 1.1 Общие сведения о надстройке «Пакет анализа». «Статистические функции» MS Excel

Установка надстройки «Пакет анализа». Технология работы в режиме "Анализ данных". Работа с мастером функций.

Практические занятия «Общие сведения о надстройке «Пакет анализа». «Статистические функции» MS Excel» - очной, заочной форм обучения применяемая образовательная технология: пакет MS Excel.

Практическое занятие «Общие сведения о надстройке "Пакет анализа". "Статистические функции" MS Excel» -очной, заочной форм обучения (применяемая образовательная технология: пакет MS Excel), интерактивная форма обучения для очной формы «Семинар в диалоговом режиме».

1. Обзор существующих программных средств

2. Методы компьютерной обработки статистических данных.

3. Применение пакета MS Excel при статистической обработке данных.

Задания для самостоятельной работы

1. Обзор и классификация технических средств обработки данных.

2. Организация хранения полученных данных.

3. Способы обработки полученных данных. Комплекс и классификация технических средств обработки информации.

4. Компьютерное моделирование.

5. Обзор статистических функций в пакете MS Excel.

6. Законспектируйте весь изученный материал.

### Рекомендации по выполнению заданий для самостоятельной работы и подготовке к практическому занятию

Выполнение задания по данной теме связано с изучением теоретического материала. В этой теме требуются знания теории вероятностей и математической подробно компьютерной статистики. Рассмотрите методы обработки статистических данных, используя пакет MS Excel. Рассмотрите готовые примеры.

## Контрольные вопросы для самопроверки

1. Какие существуют методы обработки данных?

2. Как осуществляется ранжирование данных Excel?

3. Какие процедуры обработки данных Вы знаете?

4. Как использовать описательную статистику в Excel

Рекомендуемая основная и дополнительная учебная литература и иные источник.

## Тема 1.2 Статистические функции, связанные с режимами «Гистограмма», «Ранг»

Гистограмма, алгоритм ее построения.

Технология формирования выборки Выборка. **ИЗ** генеральной совокупности.

Состав методов описательной статистики, позволяющих получить выводы о числовых параметрах генеральной совокупности по случайной выборке из неё.

Определение ранга числа в списке чисел с помощью функции "РАНГ".

Практическое занятие  $\mathcal{N}_2$  1 «Статистические функции, связанные с режимами "Гистограмма"," Ранг"» -очной, заочной форм обучения (применяемая образовательная технология: пакет MS Excel), интерактивная форма обучения для очной формы «Семинар в диалоговом режиме».

1. Рассмотреть виды гистограмм, представленных в Excel.

2. Применение пакета MS Excel при построении различных видов гистограмм.

## Задания для самостоятельной работы

1. Обзор встроенных статистических функций для обработки данных в Excel.

2. Рассмотреть способы построения различных видов гистограмм в Excel.

## Рекомендации по выполнению заданий для самостоятельной работы и подготовке к практическому занятию

Выполнение задания по данной теме связано с изучением теоретического

материала. В этой теме требуются знания теории вероятностей и математической статистики. Рассмотрите подробно методы компьютерной обработки статистических данных, используя пакет MS Excel. Рассмотрите готовые примеры.

#### **Контрольные вопросы для самопроверки**

1.Какие существуют виды гистограмм?

2.Как осуществляется ранжирование данных в Excel?

3.Как использовать статистические функции в Excel?

**Рекомендуемая** основная и дополнительная учебная литература и иные источники.

*Практическое занятие № 2 «Статистические функции, связанные с режимами "Гистограмма"," Ранг"»* - очной формы обучения (применяемая образовательная технология: пакет MS Excel).

1. Рассмотреть виды гистограмм, представленных в Excel.

2. Применение пакета MS Excel при построении различных видов гистограмм.

#### **Задания для самостоятельной работы**

1. Обзор встроенных статистических функций для обработки данных в Excel.

2. Рассмотреть и пронализировать особенности применения опции сортировки в Excel.

## **Рекомендации по выполнению заданий для самостоятельной работы и подготовке к практическому занятию**

Выполнение задания по данной теме связано с изучением теоретического материала. В этой теме требуются знания теории вероятностей и математической статистики. Рассмотрите подробно методы компьютерной обработки статистических данных, используя пакет MS Excel. Рассмотрите готовые примеры.

## **Контрольные вопросы для самопроверки**

1. Как осуществляется ранжирование данных в Excel?

2. Как использовать статистические функции сортировки в Excel?

**Рекомендуемая** основная и дополнительная учебная литература и иные источники.

## **Раздел 2. Методы проверки статистических гипотез**

## Тема 2.1 **Двухвыборочный t - тест с одинаковыми и различными дисперсиями. Двухвыборочный z - тест для средних**

Технология проверки статистической гипотезы о равенстве средних двух нормальных распределений с неизвестными дисперсиями.

Технология проверки статистической гипотезы о различии между средними двух нормальных распределений с известными дисперсиями.

*Практическое занятие «Двухвыборочный t - тест с одинаковыми и различными дисперсиями. Двухвыборочный z - тест для средних»* -очной, заочной форм обучения (применяемая образовательная технология: пакет MS Excel), интерактивная форма обучения по очной форме обучения «*Семинар в диалоговом режиме*».

1. Доверительные интервалы для оценок среднего и дисперсии. Эмпирический тест на нормальность.

2. Проверка гипотезы.

3. Применение пакета анализа для решения задач проверки гипотез.

4. Проверка гипотезы о принадлежности двух дисперсий одной генеральной совокупности.

5. Проверка гипотезы о равенстве средних при неравных дисперсиях и при равных дисперсиях. Построение таблицы рангов.

#### **Задания для самостоятельной работы**

1. Применение стандартных функций MS Excel для решения задач проверки гипотез.

2. Доверительные интервалы для оценок среднего и дисперсии. Эмпирический тест на нормальность.

3. Проверка гипотезы о равенстве среднего заданному значению.

4. Проверка гипотезы о распределении по критерию согласия хи- квадрат.

5. Применение пакета анализа для решения задач проверки гипотез.

6. Проверка гипотезы о принадлежности двух дисперсий одной генеральной совокупности.

7. Проверка гипотезы о равенстве средних при неравных дисперсиях и при равных дисперсиях. Построение таблицы рангов.

## **Рекомендации по выполнению заданий для самостоятельной работы и подготовке к практическому занятиям**

При подготовке к практическому занятию студенты внимательно изучают теоретический и практический материал, рассмотренный на лекции. Необходимо уяснить алгоритм проверки статистических гипотез. Рассмотреть на конкретных примерах алгоритм проверки гипотезы о числовых значениях параметров, гипотезы об однородности выборок, гипотезы о законе распределения.

## **Контрольные вопросы для самопроверки**

1. Как называется правило, по которому принимается решение о том, верна или не верна нулевая гипотеза?

2. Сформулируйте алгоритм проверки статистических гипотез.

3. Дайте определение статистической гипотезы.

**Рекомендуемая** основная и дополнительная учебная литература и иные источники.

**Тема 2.2 Двухвыборочный F-тест для дисперсий. Парный двухвыборочный t-тест для средних**

Процедура проверки гипотезы о равенстве дисперсий двух нормальных распределений. Статистические функции связанные с режимом «Двухвыборочный F-тест для дисперсий».

Технология проверки гипотезы о различии между средними двух нормальных распределений на основе парных выборочных данных.

Практические занятие « Двухвыборочный F-тест для дисперсий. Парный двухвыборочный t-тест для средних» -очной, заочной форм обучения (применяемая образовательная технология: пакет MS Excel)

- 1. Проверка гипотез о различии средних для двух выборок данных.
- 2. Выполнение статистического и инженерного анализа с помошью надстройки «Пакет анализа».

#### Задания для самостоятельной работы

1. Проверка гипотез о различии средних для двух выборок данных.

2. Выполнение статистического и инженерного анализа с помощью надстройки «Пакет анализа».

## Рекомендации по выполнению заданий для самостоятельной работы и подготовке к практическим занятиям

При подготовке к практическому занятию студенты внимательно изучают теоретический и практический материал, рассмотренный на лекции. Необходимо уяснить алгоритм проверки статистических гипотез. Рассмотреть на конкретных примерах алгоритм проверки гипотезы о числовых значениях параметров, гипотезы об однородности выборок, гипотезы законе  $\overline{O}$ распределения.

#### Контрольные вопросы для самопроверки

1. Как называется правило, по которому принимается решение о том, верна или не верна нулевая гипотеза?

2. Сформулируйте алгоритм проверки статистических гипотез.

3. Дайте определение статистической гипотезы

Рекомендуемая основная и дополнительная учебная литература и иные источники.

## Раздел 3. Статистические методы изучения взаимосвязей явлений и процессов

## Тема 3.1 Методы дисперсиионного анализа

Понятие статистической связи, функциональная и корреляционная связи. Корреляционное поле. Понятие и сущность дисперсионного анализа, его виды. F — критерий Фишера.

Практическое занятие «Методы дисперсиионного анализа» -очной, заочной форм обучения (применяемая образовательная технология: пакет MS Excel), интерактивная форма обучения по очной форме обучения «Семинар в диалоговом режиме».

1. Понятие статистической связи. Виды связи. Корреляционная связь. Корреляционное поле.

2. Понятие и сущность дисперсионного анализа, его виды.

3. Применение F — критерия Фишера

## Задания для самостоятельной работы

1. Понятие статистической связи. Другие виды связи: функциональная и стохастическая связь, прямолинейные и криволинейные связи, однофакторные и многофакторные связи. Корреляционная связь. Прямые и обратные связи. Корреляционное поле.

- 2. Влияние ряда отдельных факторов на результаты экспериментов.
- 3. Понятие дисперсионного анализа, его виды.
- 4. Применение F критерия Фишера.

Подготовиться к практическому занятию.

Выполнить домашнее задание.

Изучить категориальный аппарат

#### **Рекомендации по выполнению заданий для самостоятельной работы и подготовке к практическому занятию**

При изучении данной темы студенты должны уметь выявлять влияние ряда отдельных факторов на результаты экспериментов, понять сущность дисперсионного анализа. Усвоить методы дисперсионного анализа. Уметь сравнивать компоненты дисперсии друг с другом посредством F — критерия Фишера

#### **Контрольные вопросы для самопроверки**

- 1. В чем состоит сущность дисперсионного анализа?
- 2. Какие факторы называются причинными?

3. Какие виды дисперсионного анализа в зависимости от числа факторов Вы знаете?

4. Кем первоначально был разработан дисперсионный анализ?

**Рекомендуемая** основная и дополнительная учебная литература и иные источники.

## **Тема 3.2 Однофакторный и двухфакторный дисперсионный анализ без повторений и с повторениями**

Режим работы «Однофакторный дисперсионный анализ». Влияние контролируемого фактора на результативный фактор.

*Практическое занятие «Однофакторный и двухфакторный дисперсионный анализ без повторений и с повторениями»* -очной формы обучения (применяемая образовательная технология: пакет MS Excel), интерактивная форма обучения по очной форме обучения «*Семинар в диалоговом режиме*».

- 1. Понятие однофакторного дисперсионного анализа.
- 2. Однофакторная дисперсионная модель.
- 3. Понятие уровня фактора.
- 4. Проверка гипотез в однофакторном дисперсионном анализе

#### **Задания для самостоятельной работы**

- 1. Основные предпосылки дисперсионного анализа.
- 2. Основная идея дисперсионного анализа.
- 3. Вид однофакторной дисперсионной модели и ее построение.
- 4. Понятие двухфакторного дисперсионного анализа.
- 5. Двухфакторная дисперсионная модель
- 6. Проверка гипотез.
- 7. Понятие групповой, межгрупповой, общей средней.

8. Подготовиться к практическому занятию.

9. Выполнить домашнее задание.

10. Изучить категориальный аппарат.

### Рекомендации по выполнению заданий для самостоятельной работы и подготовке к практическому занятию

При изучении данной темы студенты должны уметь выявлять влияние ряда отдельных факторов на результаты экспериментов, понять сущность дисперсионного анализа. Усвоить методы дисперсионного анализа. Уметь сравнивать компоненты дисперсии друг с другом посредством  $F$  - критерия Фишера.

#### Контрольные вопросы для самопроверки

1. В каких случаях применяется однофакторный дисперсионный анализ?

2. Как определять число степеней свободы?

3. Как осуществляется проверка гипотез в однократном дисперсионном анализе?

Рекомендуемая основная и дополнительная учебная литература и иные источники.

#### Тема 3.3 Корреляционно - регрессионный анализ данных

Функциональные и стохастические связи. Оценка тесноты и направления связи между изучаемыми переменными при стохастической зависимости с помощью показателей ковариации и корреляции. Расчет и оценка значимости линейного коэффициента корреляции. Режимы работы встроенных функций «Ковариация» и «Корреляция».

Уравнение регрессии и значение его расчета. Выбор формы уравнения. Параметры уравнения связи, их интерпретация. Расчет ошибки уравнения.

Множественная корреляция, задачи ее изучения. Парные и частные коэффициенты корреляции, их значение. Отбор факторов.

Совокупный коэффициент корреляции, оценка его существенности. Построение и оценка многофакторных моделей. Анализ параметров уравнения регрессии. Режим «Регрессия» надстройки Пакет анализа Microsoft Excel.

Практическое занятие  $\mathcal{N}$  1 « Корреляционно - регрессионный анализ данных» -очной формы обучения (применяемая образовательная технология: пакет MS Excel).

1. Рассмотреть режим работы в Excel встроенной функции «Ковариация»

2. Рассмотреть режим работы  $\mathbf{B}$ Excel встроенной функции «Корреляция».

3. Решение практических задач корреляционных зависимостей.

#### Задания для самостоятельной работы

функциональной отличие корреляционной и  $1 \text{ R}$ чем состоит зависимостей?

2. Какие основные проблемы решает исследователь при изучении корреляционных зависимостей?

3. Какова роль групповых и корреляционных таблиц при анализе взаимосвязей?

4. Какие методы целесообразно использовать для выявления возможного наличия связи между факторным и результативным признаком при небольшом объеме фактических данных?

5. Какие показатели являются мерой тесноты связи между двумя признаками?

6. Как оценить существенность линейного коэффициента корреляции?

## Рекомендации по выполнению заданий для самостоятельной работы и подготовке к практическому занятию

Выполнение задания по данной теме связано с изучением теоретического материала. В этой теме требуются знания общей теории статистики. Рассмотрите подробно методы компьютерной обработки статистических данных при наличии вероятностных зависимостей, используя пакет MS Excel. Рассмотрите готовые примеры.

## Контрольные вопросы для самопроверки

1. Какие методы целесообразно использовать для выявления возможного наличия связи между факторным и результативным признаком при небольшом объеме фактических данных?

2. Какие показатели являются мерой тесноты связи между двумя признаками?

3. Как оценить существенность линейного коэффициента корреляции?

Рекомендуемая основная и дополнительная учебная литература и иные источники.

Практическое занятие № 2 «Корреляционно - регрессионный анализ данных» -очной формы обучения (применяемая образовательная технология: пакет MS Excel).

1. В чем состоит значение уравнения регрессии?

2. Что характеризует коэффициент регрессии?

3. Какая существует связь между линейным коэффициентом корреляции и коэффициентом регрессии?

4. Режим «Регрессия» надстройки Пакет анализа Microsoft Excel.

## Задания для самостоятельной работы

1. Как осуществить прогноз значений результативного признака, опираясь на использование для этой цели уравнения регрессии?

2. Как измерить долю общей вариации результативного признака, которая объясняется влиянием вариации признака-фактора?

3. Какие практические задачи решаются с помощью корреляционнорегрессионного анализа?

## Рекомендации по выполнению заданий для самостоятельной работы и подготовке к практическому занятию

Выполнение задания по данной теме связано с изучением теоретического материала. В этой теме требуются знания общей теории статистики. Рассмотрите подробно методы компьютерной обработки статистических данных при наличии корреляционно-регрессионных зависимостей, используя пакет MS Excel. Рассмотрите готовые примеры.

#### Контрольные вопросы для самопроверки

- 1. Дайте понятие факторного и результативного признаков.
- 2. Что представляют собой прямолинейная и криволинейная, прямая и обратная связи?
- 3. Как определяется вид уравнения регрессии?
- 4. Как осуществляется оценка значимости параметров уравнения регрессии?
- 5. Как сделать прогноз на основе парной и множественной регрессионной молели?

Рекомендуемая основная и дополнительная учебная литература и иные источники

## Раздел 4. Статистические методы изучения динамики явлений и процессов

## Тема 4.1 Скользящее среднее: простое и взвешенное

Сглаживание уровней эмпирического временного ряда на основе метода скользящей средней. Режим работы «Скользящее среднее». Особенности применения простого и взвешенного скользящего среднего для фильтрации компонент временного ряда.

Практические занятия «Скользящее среднее: простое и взвешенное» очной, заочной форм обучения (применяемая образовательная технология: пакет MS Excel), интерактивная форма обучения по очной форме обучения «Семинар в диалоговом режиме».

1. Понятие рядов динамики. Элементы ряда динамики. Виды рядов динамики. Правила его построения. Графическое изображение ряда динамики.

2. Аналитические показатели ряда динамики. Средние показатели ряда динамики.

3. Приведение рядов динамики к единому основанию. Коэффициенты опережения, отставания.

4. Режим работы «Скользящее среднее».

5. Особенности применения простого и взвешенного скользящего среднего для фильтрации компонент временного ряда

## Задания для самостоятельной работы

1. Понятие временного ряда (ряда динамики). Элементы ряда динамики. Виды рядов динамики: моментный и интервальный, с равностоящими и неравноотстоящими уровнями по времени. Правила построения рядов линамики.

2. Средние показатели ряда динамики: средний уровень интервального ряда с равностоящими интервалами, средний уровень интервального ряда с неравноотстоящими интервалами, средний уровень моментного ряда с равностоящими интервалами, средний уровень моментного ряда  $\mathbf{C}$ неравноотстоящими интервалами. Средний абсолютный прирост, средний темп роста, средний темп прироста.

3. Приведение рядов динамики к единому основанию. Коэффициенты опережения, отставания.

4. Применение режима работы «Скользящее среднее» в статистическом анализе данных.

5. Применения простого скользящего среднего ЛЛЯ фильтрации компонент временного ряда.

6. Применение взвешенного скользящего среднего для фильтрации компонент временного ряда.

Подготовиться к практическому занятию.

Выполнить домашнее задание.

Изучить категориальный аппарат.

#### Рекомендации по выполнению заданий для самостоятельной работы и подготовке к практическому занятию

При изучении данной темы студенты должны получить представление о рядах динамики, их значении в анализе социально-экономических явлений. Иметь представления о видах рядов динамики. Уметь проводить сопоставимость данных в рядах динамики, знать способы приведения рядов динамики к сопоставимому виду. Детально проработать основные показатели рядов динамики: абсолютный прирост, темпы роста и прироста, темп наращивания. Детально проработать методы выявления основной тенденции: укрупнение интервалов, скользящая средняя. Иметь хорошее представление  $\overline{O}$ статистических методах фильтрации компонент временного ряда.

#### Контрольные вопросы для самопроверки

Почему возникает необходимость в изучении динамики явлений?  $1.$ Дайте определение ряда динамики. Из каких элементов он состоит и каков их смысл?

 $2.$ Перечислите виды рядов динамики? Какие динамические ряды называются моментными и почему их уровни нельзя суммировать?

Какие ряды статистических величин называются интервальными? 3. Почему их уровни можно суммировать? Приведите примеры.

условия, 4. Перечислите которые необходимо соблюдать при Укажите причины несопоставимости построения динамического ряда. динамических рядов? Укажите приемы преобразования несопоставимых рядов линамики в сопоставимые?

От чего зависит способ расчета хронологической средней?  $5<sub>1</sub>$ 

Как исчисляется средняя для интервального ряда? Приведите 6. примеры. Как исчисляется средняя для моментного ряда? Приведите примеры.

Что характеризуют показатели абсолютного прироста и как они  $7<sub>1</sub>$ исчисляются? Что представляет собой темп роста? Как он исчисляется? Что показывает абсолютное значение одного процента прироста и как оно исчисляется?

Какая существует взаимосвязь между последовательными цепными 8. коэффициентами роста и базисным коэффициентом роста за соответствующий период? Каково практическое применение этой взаимосвязи.

9. Чему равен средний абсолютный прирост? По какой формуле исчисляется средний темп роста? Как исчисляется средний темп прироста? Что собой представляют коэффициенты опережения, замедления?

10. В чем сущность метода укрупнения интервалов и для чего он применяется? Укажите алгоритм сглаживания рядов динамики способом скользящей средней? В чем достоинства и недостатки этого метода? В чем сущность метода аналитического выравнивания динамических рядов?

**Рекомендуемая** основная и дополнительная учебная литература и иные источники**.**

#### **Тема 4.2 Трендовые модели временного ряда**

Метод аналитического выравнивания уровней временного ряда. Подбор математической функции, по которой рассчитываются теоретические уровни ряда. Выбор типа тренда с помощью встроенных функций Excel: линейный, логарифмический, полиномиальный (от 2-й до 6-й степени включительно), степенной, экспоненциальный.

*Практическое занятие «Трендовые модели временного ряда»* - очной формы обучения (применяемая образовательная технология: пакет MS Excel).

- 1. Основная тенденция ряда динамики (тренд) и способы ее выявления.
- 2. Метод аналитического выравнивания уровней временного ряда динамики.
- 3. Методы прогнозирования на основе экстраполяции.

#### **Задания для самостоятельной работы**

1. Виды трендовых моделей.

2. Метод аналитического выравнивания уровней временного ряда.

3. Подбор математической функции, по которой рассчитываются теоретические уровни ряда.

4. Выбор типа тренда с помощью встроенных функций Excel: линейный, логарифмический, полиномиальный (от 2-й до 6-й степени включительно), степенной, экспоненциальный. Нахождение точечных и интервальных прогнозируемых значений методом экстраполяции.

Подготовиться к практическому занятию.

Выполнить домашнее задание.

Изучить категориальный аппарат.

## **Рекомендации по выполнению заданий для самостоятельной работы и подготовке к практическому занятию**

При изучении данной темы студенты должны получить представление о прогнозировании в рядах динамики с помощью трендовых моделей, оценивать их качество. Иметь хорошее представление о видах тенденциальных зависимостей уровней временного ряда. Иметь представление об обосновании применяемых статистических методах прогнозирования уровней рядов динамики.

## **Контрольные вопросы для самопроверки**

- 1. В чем сущность метода аналитического выравнивания динамических рядов?
- 2. Как определяется тип уравнения тенденции динамики?
- 3. Укажите алгоритм выравнивания ряда динамики по прямой. Что такое экстраполяция рядов динамики?
- 4. Охарактеризуйте нахождение точечных и интервальных прогнозируемых

значений методом экстраполяции.

**Рекомендуемая** основная и дополнительная учебная литература и иные источники.

#### **Тема 4.3 Аддитивная и мультипликативная модели временного ряда**

Устранение сезонной компоненты из исходных уровней ряда и получение выровненных данных в аддитивной модели и в мультипликативной модели. Аналитическое выравнивание уровней в аддитивной и мультипликативной моделях. Расчет абсолютных и относительных ошибок. Прогнозирование с использованием аддитивной модели и мультипликативной моделей.

*Практическое занятие № 1 « Аддитивная и мультипликативная модели временного ряда»* -очной формы обучения (применяемая образовательная технология: пакет MS Excel)

- 1. Расчет значений сезонной компоненты S в аддитивной модели временного ряда.
- 2. Устранение сезонной компоненты из исходных уровней ряда и получение выровненных данных (Т+Е) в аддитивной модели.
- 3. Аналитическое выравнивание уровней (Т+Е) и расчет значений Т с использованием полученного уравнения тренда.
- 4. Расчет полученных по модели значений (Т+S).
- 1. Расчет абсолютных и относительных ошибок.
- 2. Выявление тенденции временного ряда.

#### **Задания для самостоятельной работы**

1. Расчет значений сезонной компоненты S в аддитивноц модели.

2. Устранение сезонной компоненты из исходных уровней ряда и получение выровненных данных (Т+Е) в аддитивной модели.

## **Рекомендации по выполнению заданий для самостоятельной работы**

#### **и подготовке к практическому занятию**

При изучении данной темы студенты должны получить представление о расчете значений сезонной компоненты. Иметь практические навыки устранения сезонной компоненты из исходных уровней ряда, получения выравненных данных (Т+Е) в аддитивной модели. Владеть методологией аналитического выравнивания уровней аддитивной модели. Иметь практические навыки расчета полученных по модели значений с оценкой абсолютных и относительных ошибок.

#### **Контрольные вопросы для самопроверки**

1. Как происходит устранение сезонной компоненты из исходных уровней ряда?

2. Как получить выравненные данные (Т+Е) в аддитивной модели?

3. Как произвести аналитическое выравнивание уровней (Т+Е) расчет значений Т с использованием полученного уравнения тренда?

**Рекомендуемая** основная и дополнительная учебная литература и иные источники.

*Практическое занятие № 2 «Аддитивная и мультипликативная* 

*модели временного ряда»* (очной формы обучения - применяемая образовательная технология: пакет MS Excel).

- 1. Расчет значений сезонной компоненты S в мультпликативной модели временного ряда.
- 2. Устранение сезонной компоненты из исходных уровней ряда и получение выровненных данных (Т\*Е) в мультпликативной модели временного ряда.
- 3. Аналитическое выравнивание уровней (Т\*Е) и расчет значений Т с использованием полученного уравнения тренда.

4. Расчет полученных по модели значений (Т\*Е).

3. Расчет абсолютных и относительных ошибок мультпликативной модели временного ряда.

4. Выявление тенденции временного ряда с помощью мультпликативной модели временного ряда.

## **Задания для самостоятельной работы**

1. Расчет значений сезонной компоненты S в мультпликативной модели временного ряда.

2. Устранение сезонной компоненты из исходных уровней ряда и получение выровненных данных (Т\*Е) в мультпликативной модели временного ряда.

#### **Рекомендации по выполнению заданий для самостоятельной работы и подготовке к практическому занятию**

При изучении данной темы студенты должны получить представление о расчете значений сезонной компоненты. Иметь практические навыки устранения сезонной компоненты из исходных уровней ряда, получения выравненных данных (Т\*Е) в мультпликативной модели временного ряда. Владеть методологией аналитического выравнивания уровней мультипликативной модели. Иметь практические навыки расчета полученных по модели значений с оценкой абсолютных и относительных ошибок.

#### **Контрольные вопросы для самопроверки**

1. Как происходит устранение сезонной компоненты из исходных уровней ряда?

2. Как получить выравненные данные (Т\*Е) в мультпликативной модели временного ряда?

3. Как произвести аналитическое выравнивание уровней (Т\*Е) в мультпликативной модели временного ряда?

**Рекомендуемая** основная и дополнительная учебная литература и иные источники.

## **Тема 4.4 Адаптивные модели прогнозирования**

Понятие процесса адаптации моделей и их отличие от моделей, моделирующих долгосрочные тенденции. Алгоритм построения адаптивных моделей прогнозирования.

Сущность экспоненциального сглаживания. Простое экспоненциальное сглаживание, определение параметров модели. Сглаживание уровней

эмпирического временного ряда на основе метода простого экспоненциального сглаживания. Режим работы «Экспоненциальное сглаживание». Сущность адаптивных полиномиальных моделей и сфера их применения. Виды моделей: модель Ч. Хольта, модель Р.Брауна, Определение параметров моделей. Выбор начальных условий при моделировании. Построение прогнозов на основе полиномиальных моделей.

**Практическое занятие «Адаптивные модели прогнозирования»** -очной формы обучения (применяемая образовательная технология: пакет MS Excel).

1. Достоинства и недостатки полиномиальных моделей. Сущность адаптивных полиномиальных моделей и сфера их применения.

2. Виды моделей: модель Ч. Хольта, модель Р.Брауна.

3. Определение параметров моделей. Выбор начальных условий при моделировании. Построение прогнозов на основе полиномиальных моделей.

#### **Рекомендации по выполнению заданий для самостоятельной работы и подготовке к практическому занятию**

При изучении данной темы необходимо усвоить алгоритм построения адаптивных моделей прогнозирования, сущность экспоненциального сглаживания и методы определение параметров модели, дающих минимальную ошибку прогноза.

#### **Контрольные вопросы для самопроверки**

1. Понятие процесса адаптации моделей и алгоритм их построения.

2. Экспоненциальное сглаживание и его использование в адаптивных моделях.

3. Применение моделей Хольта и Брауна в практической деятельности.

**Рекомендуемая** основная и дополнительная учебная литература и иные источники**.**

## **III. УЧЕБНО-МЕТОДИЧЕСКОЕ ОБЕСПЕЧЕНИЕ САМОСТОЯТЕЛЬНОЙ РАБОТЫ ОБУЧАЮЩИХСЯ**

Учебно-методическое обеспечение самостоятельной работы обучающихся по дисциплине «Статистические программы обработки данных» представлено в Приложении 1 и включает в себя:

план-график выполнения самостоятельной работы по дисциплине, в том числе примерные нормы времени на выполнение по каждому заданию;

характеристика заданий для самостоятельной работы обучающихся и методические рекомендации по их выполнению;

требования к представлению и оформлению результатов самостоятельной работы;

критерии оценки выполнения самостоятельной работы.

## **IV. КОНТРОЛЬ ДОСТИЖЕНИЯ ЦЕЛЕЙ КУРСА**

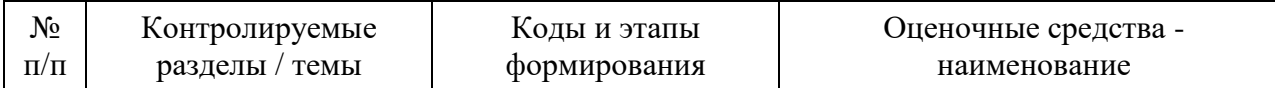

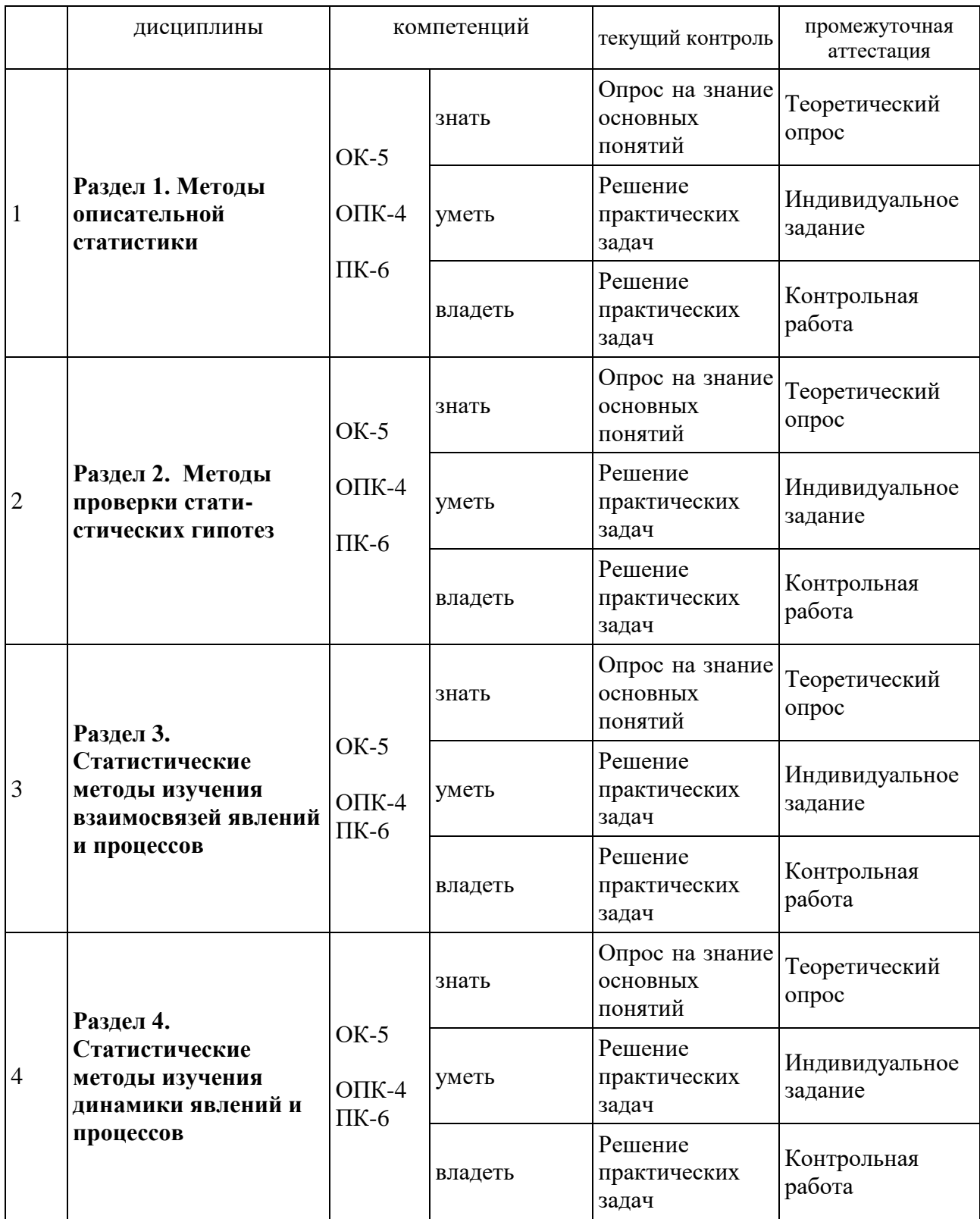

Типовые контрольные задания, методические материалы, определяющие процедуры оценивания знаний, умений и навыков и (или) опыта деятельности, а также критерии и показатели, необходимые для оценки знаний, умений, навыков и характеризующие этапы формирования компетенций в процессе освоения образовательной программы, представлены в Приложении 2.

## **V. СПИСОК УЧЕБНОЙ ЛИТЕРАТУРЫ И ИНФОРМАЦИОННО-МЕТОДИЧЕСКОЕ ОБЕСПЕЧЕНИЕ ДИСЦИПЛИНЫ**

#### **Основная литература (электронные и печатные издания)**

1. … Вахрушева Н. В. Финансовая математика: учебное пособие - М., Берлин: Директ-Медиа, 2014(ЭБС Университетская библиотека онлайн [http://biblioclub.ru/\)](http://biblioclub.ru/)

2. Блау С.Л., Григорьев С.Г.: Финансовая математика, учебник, - М.: Издательский центр «Академия», 2011. - 192 с.

## **Дополнительная литература**

## **(печатные и электронные издания)**

1. Блау С.Л. Финансовая математика: практикум: учеб. пособие, - М.: Издательский центр «Академия», 2011. - 208 с.

2. Малыхин В. И. Финансовая математика: учебное пособие, 2-е изд., перераб. и доп. - М.: Юнити-Дана, 2012(ЭБС Университетская библиотека онлайн - [http://biblioclub.ru/\)](http://biblioclub.ru/)

## **Перечень ресурсов информационно-телекоммуникационной сети «Интернет»**

1. [http://www.gks.ru](http://www.gks.ru/) [-](http://www.gks.ru/) Федеральная служба государственной статистики.

- 2. [http://www.cbr.ru](http://www.cbr.ru/) Центральный банк Российской Федерации.
- 3. [http://minfin.ru](http://minfin.ru/) [-](http://minfin.ru/) Министерство финансов Российской Федерации.
- 4. [http://www.customs.ru](http://www.customs.ru/) Федеральная таможенная служба.
- 5. [http://www.raexpert.ru](http://www.raexpert.ru/) Рейтинговое агентство «Эксперт».
- 6. [http://www.nalog.ru](http://www.nalog.ru/) Федеральная налоговая служба.

7. <http://www/consultant.ru> - Справочная правовая система Консультант Плюс.

## **Перечень информационных технологий и программного обеспечения**

*Указывается перечень информационных технологий, используемых при осуществлении образовательного процесса по дисциплине, включая перечень программного обеспечения и информационных справочных систем (при необходимости). Если для данного курса создан ЭУК в интегрированной платформе электронного обучения Blackboard ДВФУ, это также указывается с приложением идентификатора курса.*

## **VI. МЕТОДИЧЕСКИЕ УКАЗАНИЯ ПО ОСВОЕНИЮ ДИСЦИПЛИНЫ**

Для успешного овладения дисциплиной необходимо выполнять следующие требования:

1) посещать все занятия, т. к. весь тематический материал взаимосвязан между собой, и теоретического овладения пропущенного недостаточно для качественного усвоения;

2) все рассматриваемые на практических занятиях вопросы обязательно фиксировать в отдельную тетрадь;

3) обязательно выполнять все индивидуальные задания. Отсутствие на практических занятиях не освобождает студента от выполнения индивидуального задания. Выполненные задания необходимо предоставить преподавателю в письменном виде;

4) проявлять активность на занятиях и при подготовке, т. к. конечный результат овладения содержанием дисциплины необходим, в первую очередь, самому студенту.

## **VII. МАТЕРИАЛЬНО-ТЕХНИЧЕСКОЕ ОБЕСПЕЧЕНИЕ ДИСЦИПЛИНЫ**

Материально-техническая база дисциплины обеспечивает проведение всех видов занятий, предусмотренных учебным планом и соответствующих действующим санитарным и противопожарным правилам и нормам.

Для проведения учебных занятий могут использоваться лекционные аудитории и аудитории для проведения практических занятий, оснащенные мультимедийным оборудованием (мультимедийные проекторы, экраны), обеспечивающие реализацию программы.

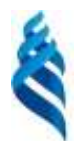

#### МИНИСТЕРСТВО НАУКИ И ВЫСШЕГО ОБРАЗОВАНИЯ РОССИЙСКОЙ ФЕДЕРАЦИИ

Федеральное государственное автономное образовательное учреждение

высшего образования

**«Дальневосточный федеральный университет»** (ДВФУ)

**ШКОЛА ЕСТЕСТВЕННЫХ НАУК**

## **УЧЕБНО-МЕТОДИЧЕСКОЕ ОБЕСПЕЧЕНИЕ САМОСТОЯТЕЛЬНОЙ РАБОТЫ ОБУЧАЮЩИХСЯ по дисциплине «Статистические программы обработки данных» Направление подготовки 09.03.03 Прикладная информатика профиль**/ специализация «Прикладная информатика» **Форма подготовки очная / заочная**

**Владивосток 2019**

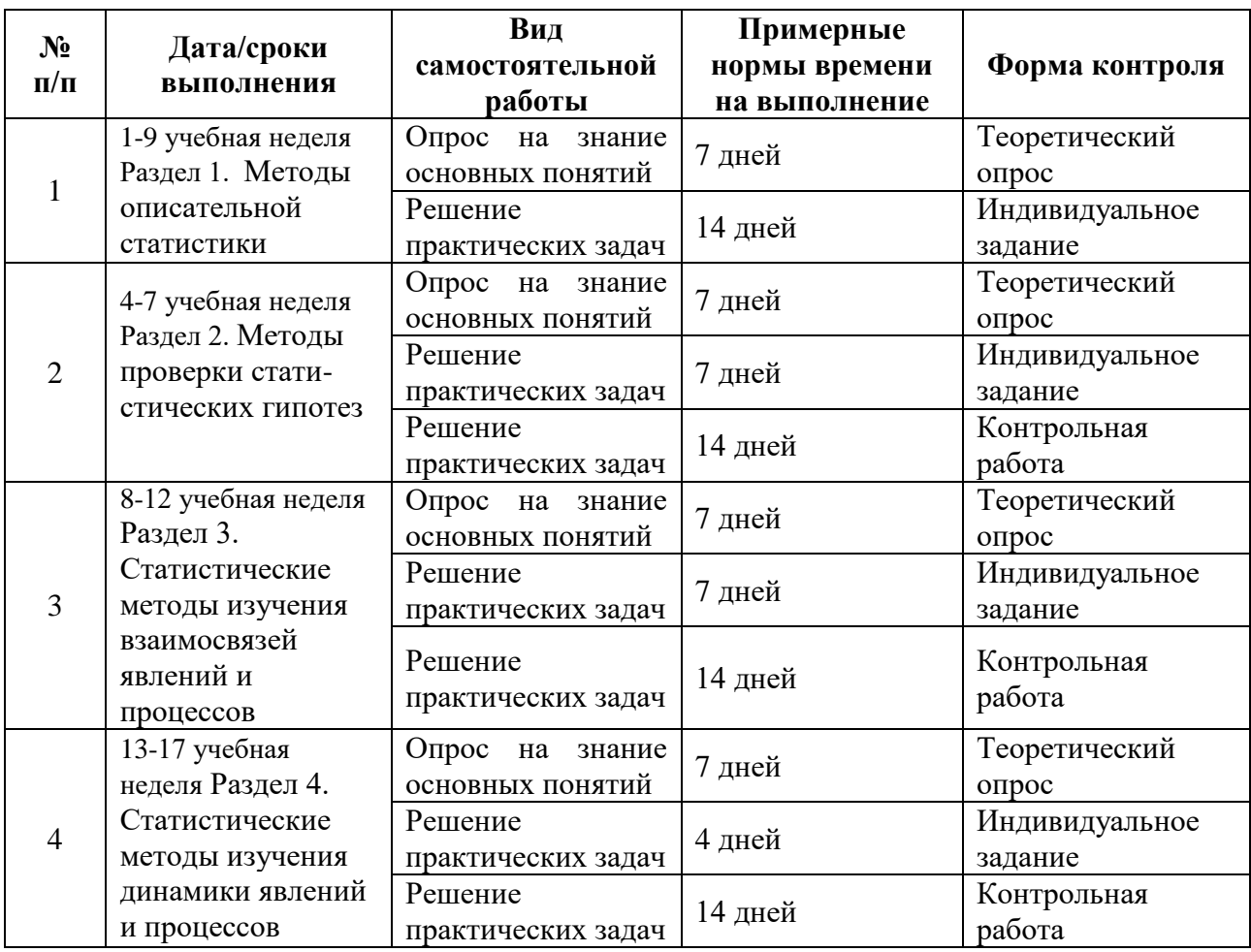

# **План-график выполнения самостоятельной работы по дисциплине**

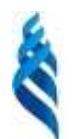

#### МИНИСТЕРСТВО НАУКИ И ВЫСШЕГО ОБРАЗОВАНИЯ РОССИЙСКОЙ ФЕДЕРАЦИИ

Федеральное государственное автономное образовательное учреждение

высшего образования

**«Дальневосточный федеральный университет»** (ДВФУ)

**ШКОЛА ЕСТЕСТВЕННЫХ НАУК**

## **ФОНД ОЦЕНОЧНЫХ СРЕДСТВ по дисциплине «Статистические программы обработки данных» Направление подготовки 09.03.03 Прикладная информатика профиль**/ специализация/ «Прикладная информатика» **Форма подготовки очная / заочная**

**Владивосток 2019**

*Фонд оценочных средств* – это комплекс оценочных средств, позволяющих оценить сформированность компетенций (части компетенций) по дисциплине, используемых в ходе входного, текущего, промежуточного и итогового контроля качества освоения основной образовательной программы обучающимися Владивостокского филиала Российской таможенной академии в процессе обучения.

#### **Контроль знаний студентов в межсессионный период**

*Входной контроль* служит для выявления пробелов в знаниях, умениях и навыках, полученных в результате обучения предыдущего курса и организации мер по их устранению.

*Текущий контроль* предполагает систематическую проверку усвоения учебного материала, сформированности компетенций или их элементов, регулярно осуществляемую на протяжении изучения дисциплины, соответствии с ее рабочей программой.

*Промежуточный контроль* осуществляется в конце семестра и завершает изучение дисциплины, или ее раздела (модуля), практику или научноисследовательской работе. Помогает оценить более крупные совокупности знаний и умений, сформированность определенных профессиональных компетенций по дисциплине.

Оценочные средства включают задания (задачи) на возможность применения и оценивания уровня способности применения теоретических знаний, практических умений и общепрофессиональных навыков.

Фонды оценочных средств разработаны с целью определения уровня сформированности компетенций, формируемых дисциплиной финансовая математика (продвинутый уровень)

Перечень компетенций (ее элементов), формируемых учебной дисциплиной:

- ОК-5 способностью использовать современные методы и технологии (в том числе информационные) в профессиональной деятельности.
- ОПК-4 способностью решать стандартные задачи профессиональной деятельности на основе информационной и библиографической культуры с применением информационно-коммуникационных технологий и с учётом основных требований информационной безопасности.
- ПК-6 способностью собирать детальную информацию для формализации требований пользователей заказчика.

Контрольно-измерительные материалы разработаны в соответствии с разделом «Оценочные средства». Текущий контроль знаний» рабочей программы дисциплины «Статистические программы обработки данных».

#### **Индивидуальные задания и контрольные работы**

# **Раздел 1. Методы описательной статистики и**

**Раздел 2. Методы проверки статистических гипотез Задание 1**

Предполагая, что фактор имеет случайные уровни, а значения результативного признака распределены нормально, требуется проверить при α=0,05 существенность влияния фактора на результативный признак.

**Варианты к заданию 1**

При исследовании влияния стажа работы на производительность труда (количество деталей в день) в одном из цехов завода получен следующий однофакторный дисперсионный комплекс

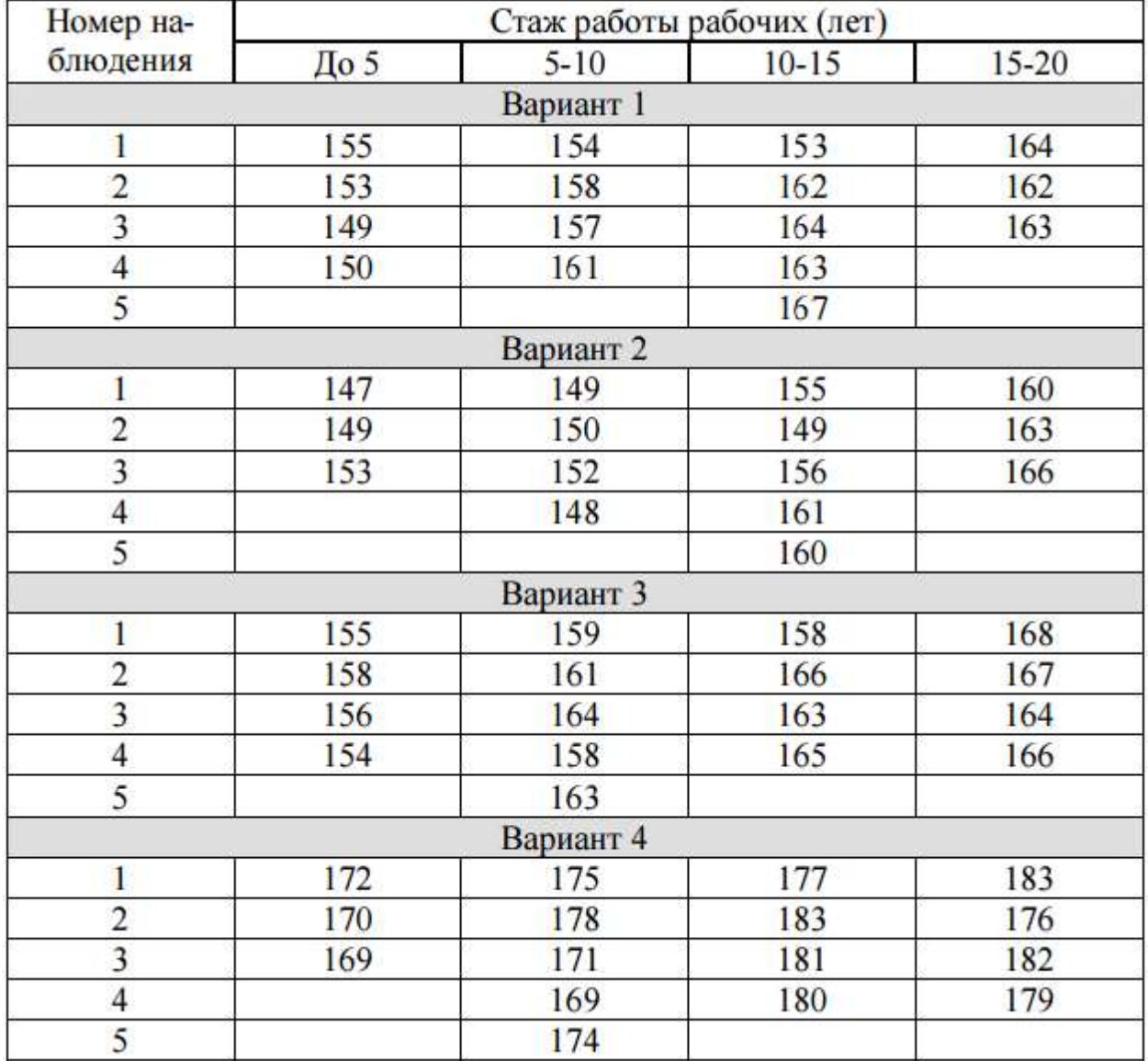

В процессе исследования влияния цены за единицу продукции на объем продаж (шт.) в месяц были получены следующие результаты

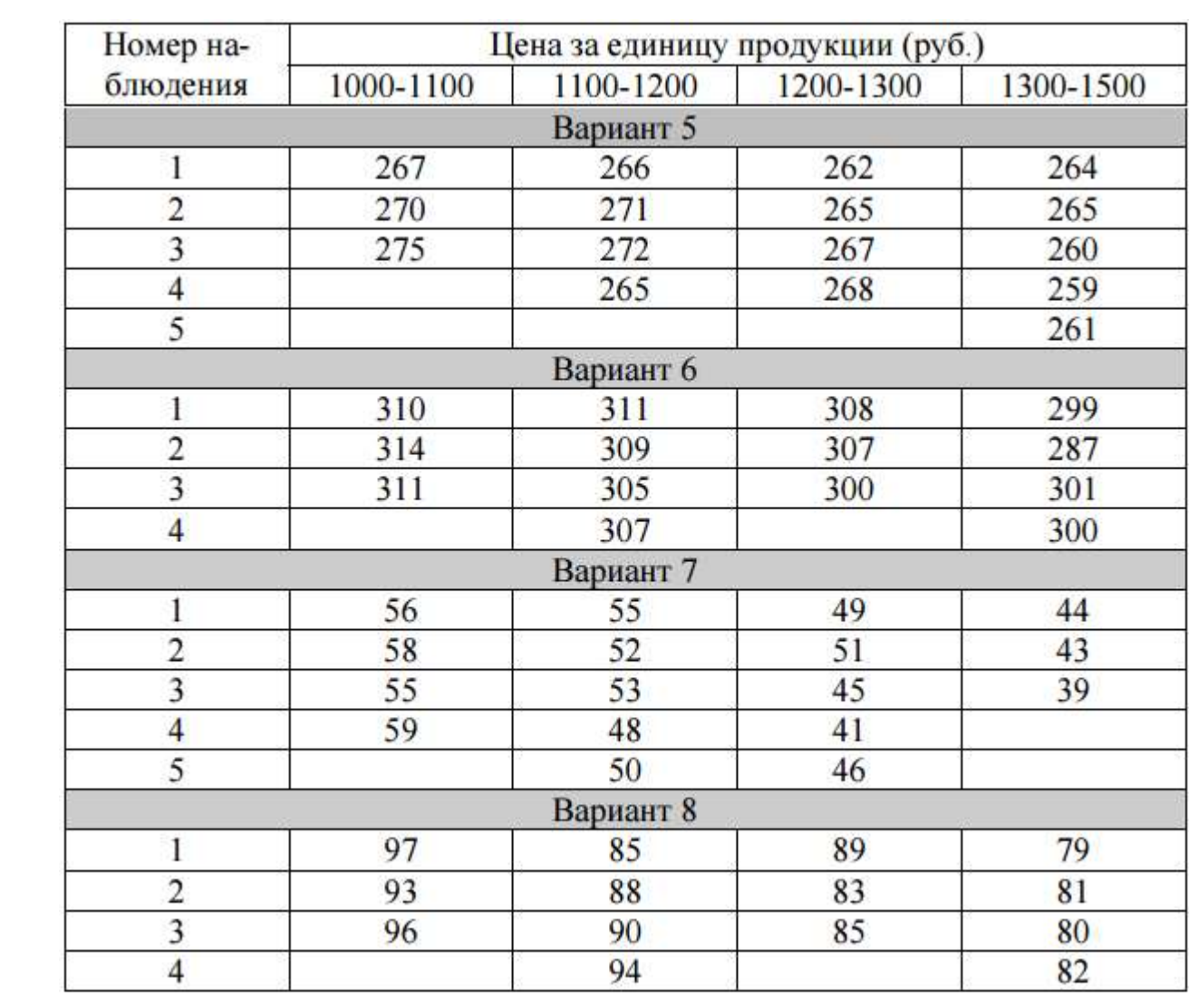

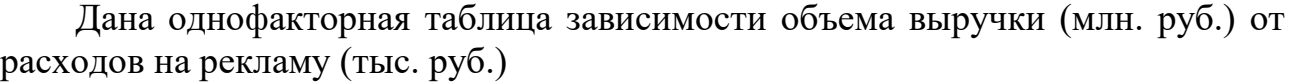

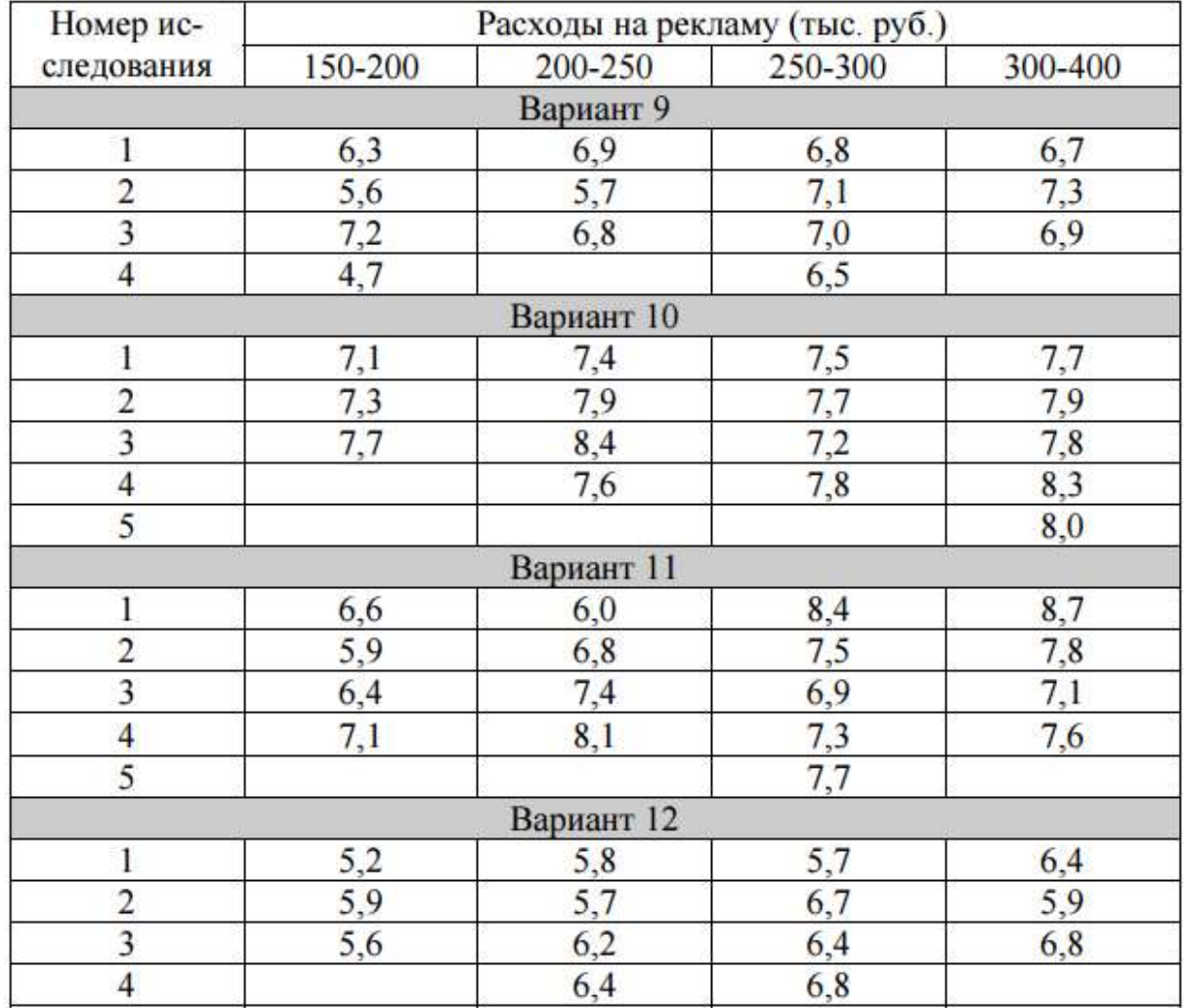

Туристическими агентствами исследовалось влияние расстояния от пляжа (км) на наполняемость гостиниц (%). Были получены следующие данные

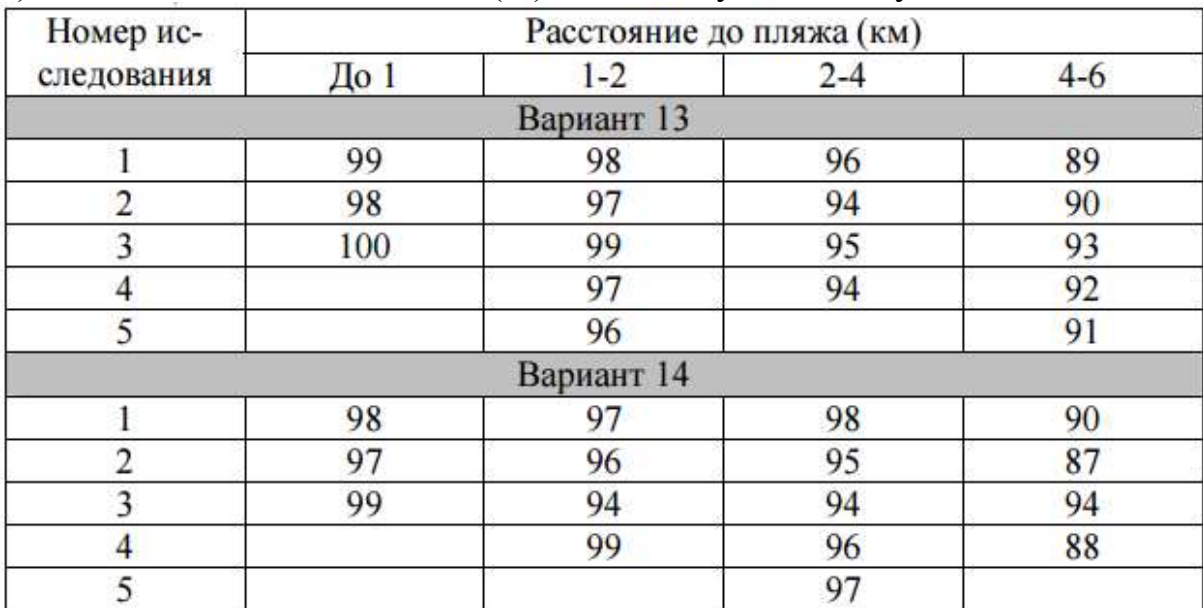

### **Задание 2**

Вы собираетесь открывать магазин одежды. Произведенный опрос среди предполагаемых покупателей позволил получить вам примерный уровень доходов респондентов в месяц, которые предпочитают одежду тех или иных торговых марок. Необходимо проверить, есть ли существенное различие в уровне доходов и маркой одежды, которую предпочитают покупатели. Выясните, какие торговые марки можно отнести к одной группе (по величине объема продаж) и предположите, как их можно сегментировать.

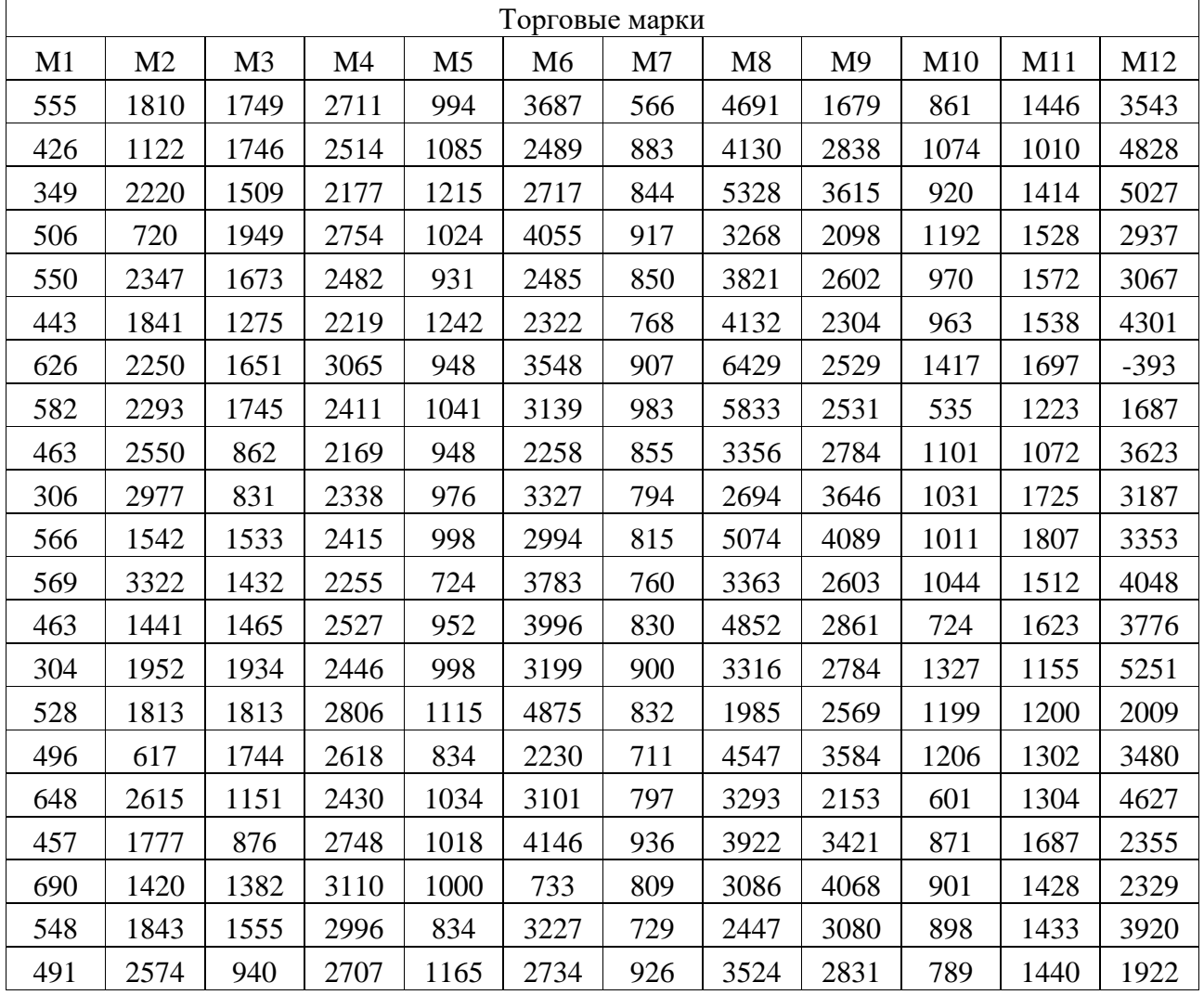

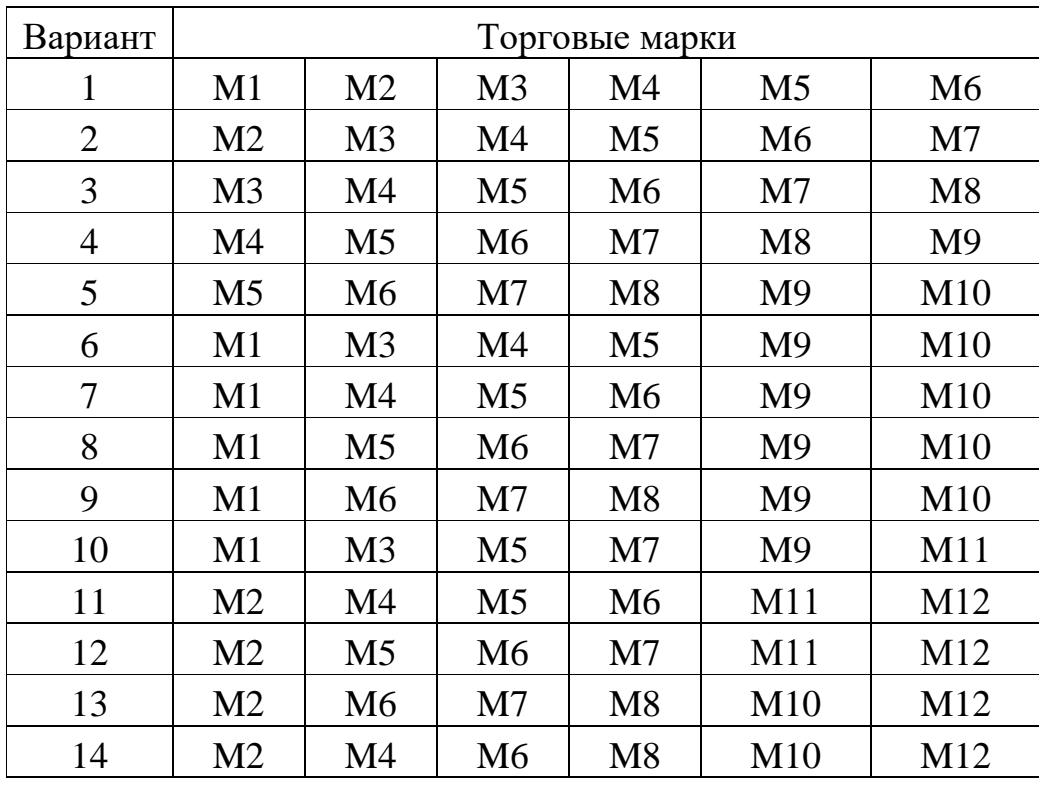

## **Варианты к заданию 2**

## **Задание 3**

В таблице приведены данные опроса 32 человек. Опрашиваемые были выбраны случайным образом из групп людей, которые формировались так, чтобы результаты опроса были сбалансированы по всем уровням факторов.

## **Результаты опроса**

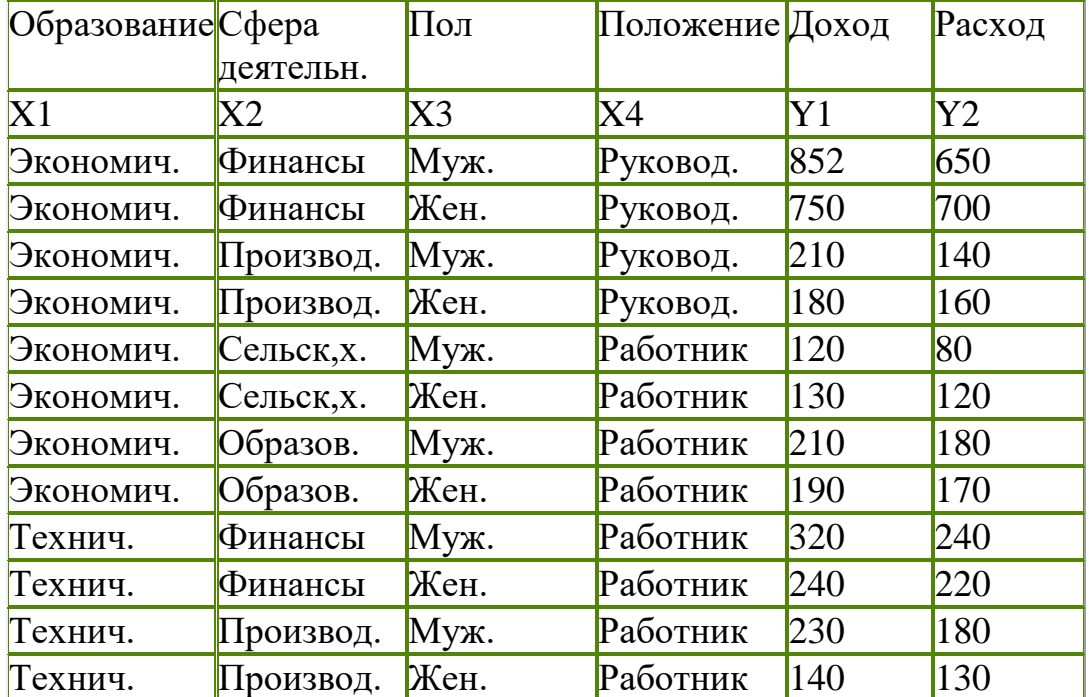

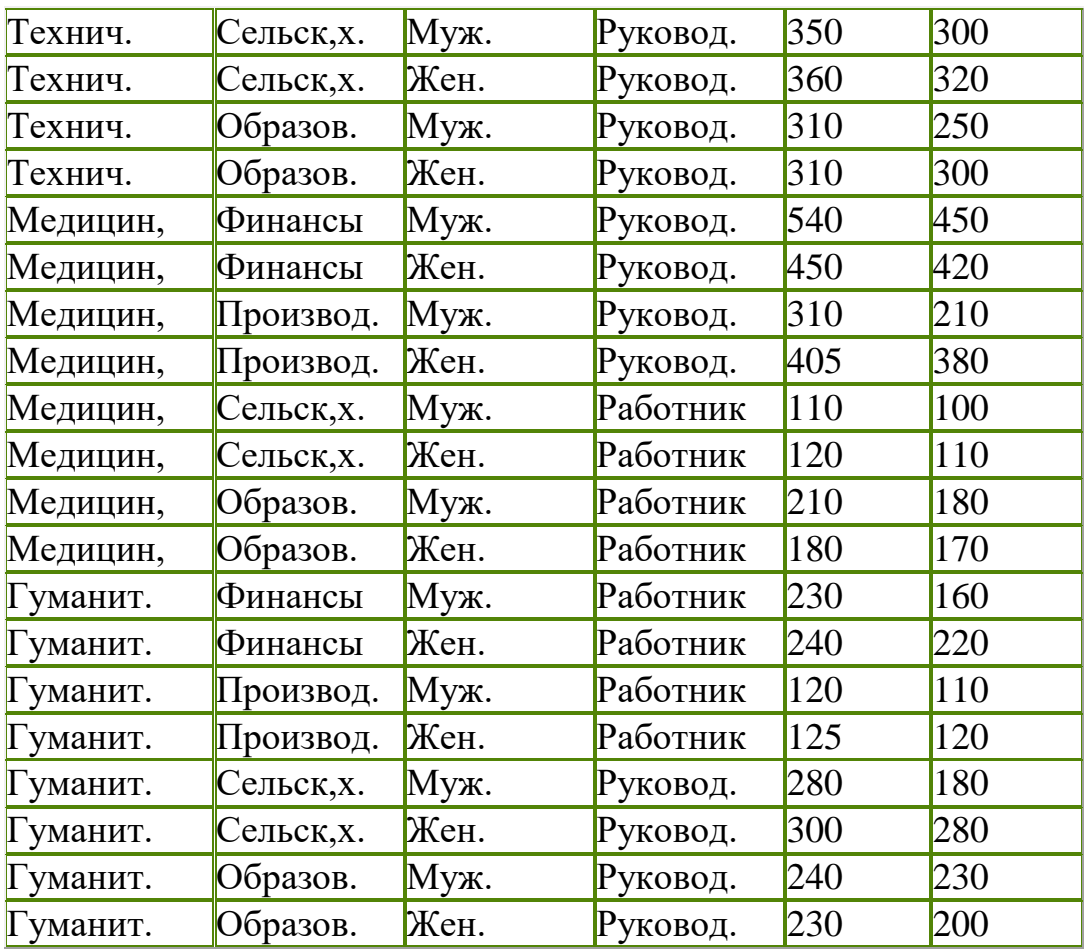

Требуется методом двухфакторного дисперсионного анализа оценить степень влияния изучаемых факторов на результирующий экономический показатель. Сделать выводы.

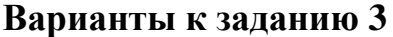

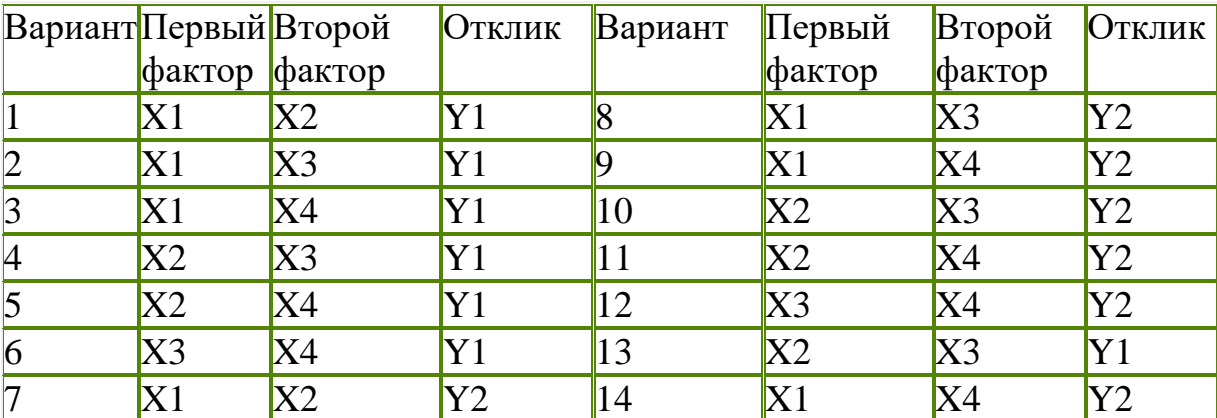

## **Раздел 3. Статистические методы изучения взаимосвязей явлений и процессов**

#### **Задание 1**

Проведите корреляционно-регрессионный анализ. По данным таблицы 1

 Определите наличие, направление и тесноту связи между результативным признаком и факторным

- Рассчитайте параметры уравнения парной линейной регрессии.
- Составьте уравнение регрессии

 Проверьте правильность решения уравнения, вычислив расчетное (теоретическое) значение результативного признака

• Представьте графически исходного и рассчитанного значения результативного признака

Оцените адекватность модели

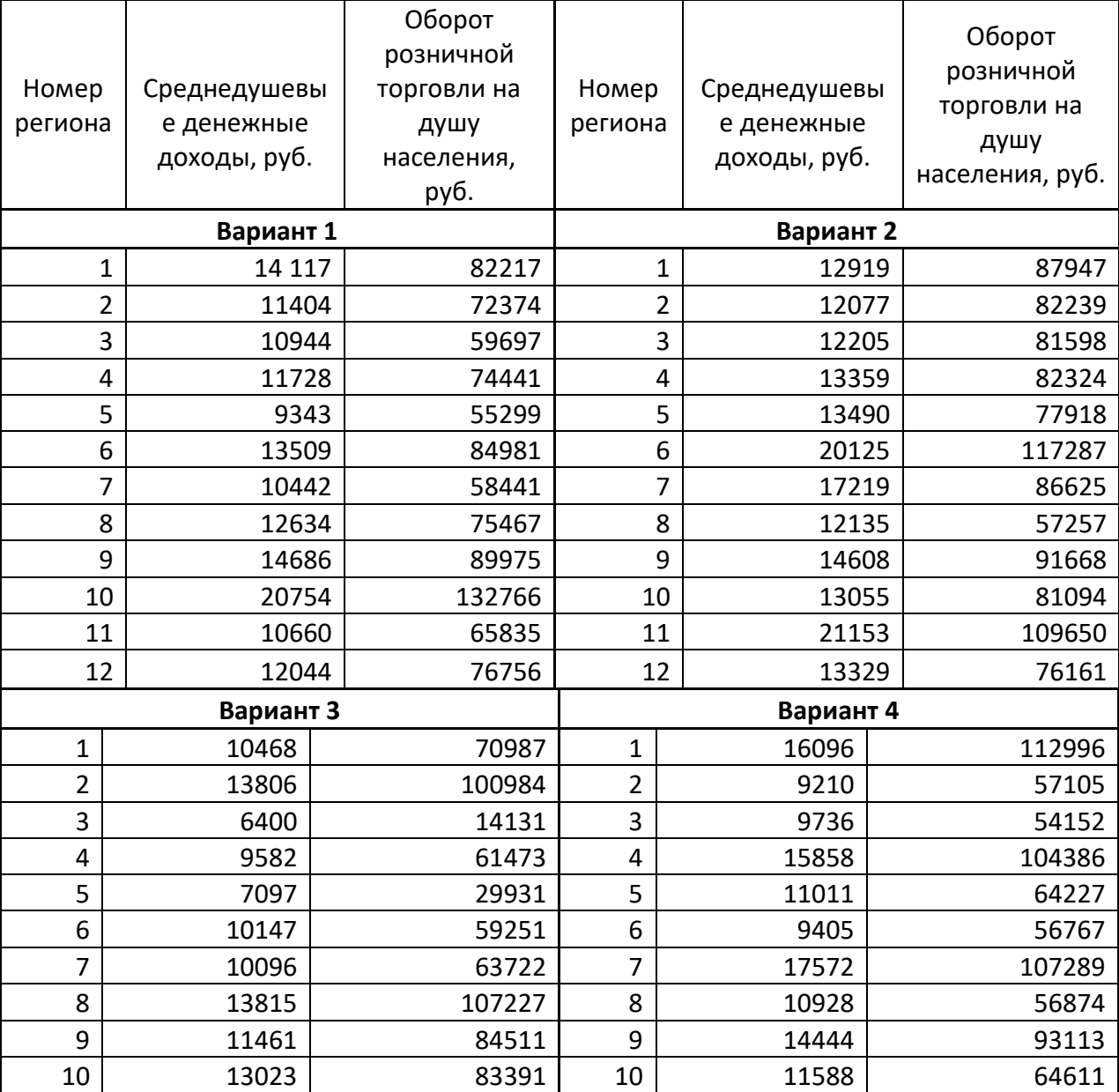

Таблина 1.

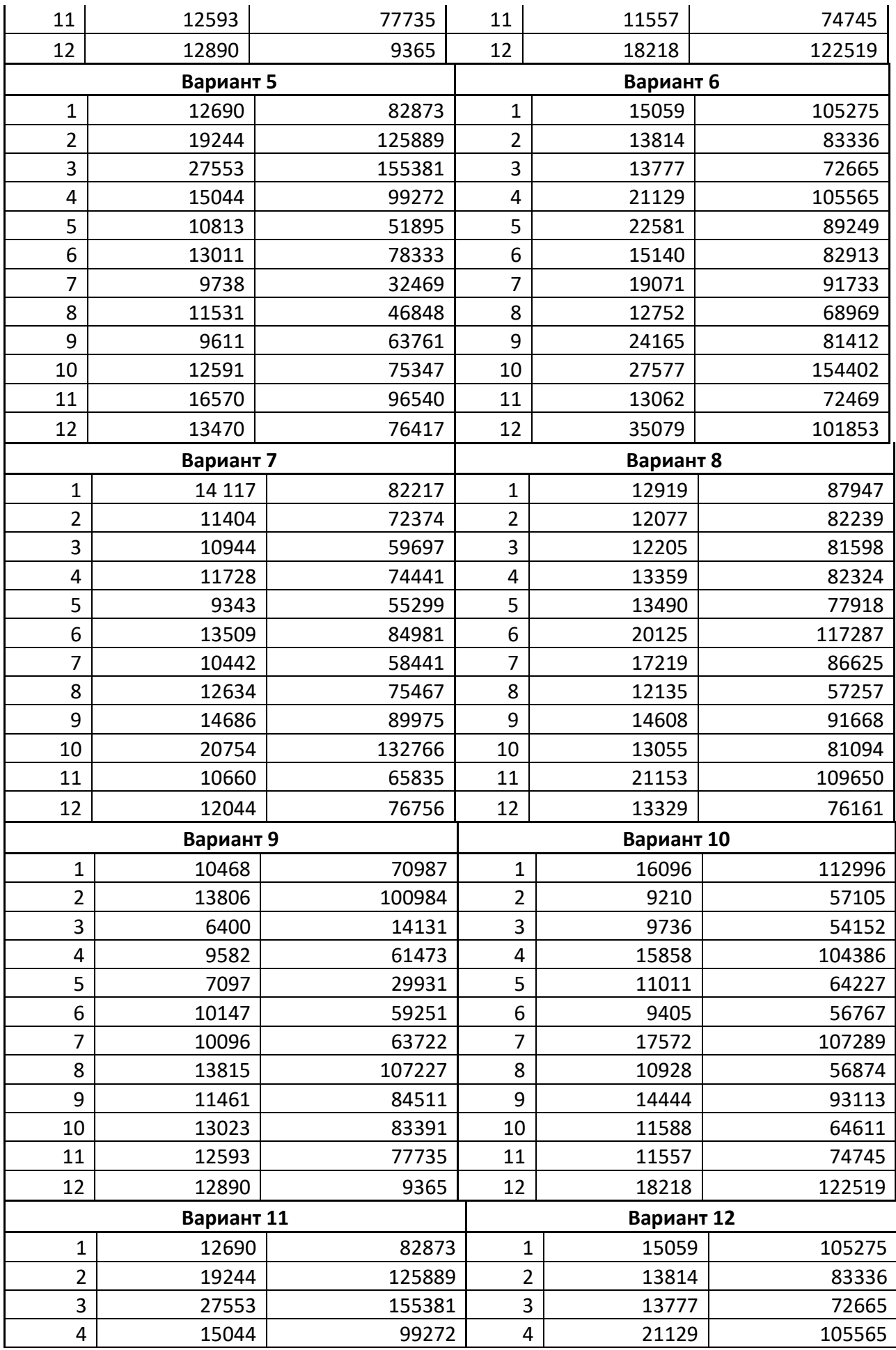

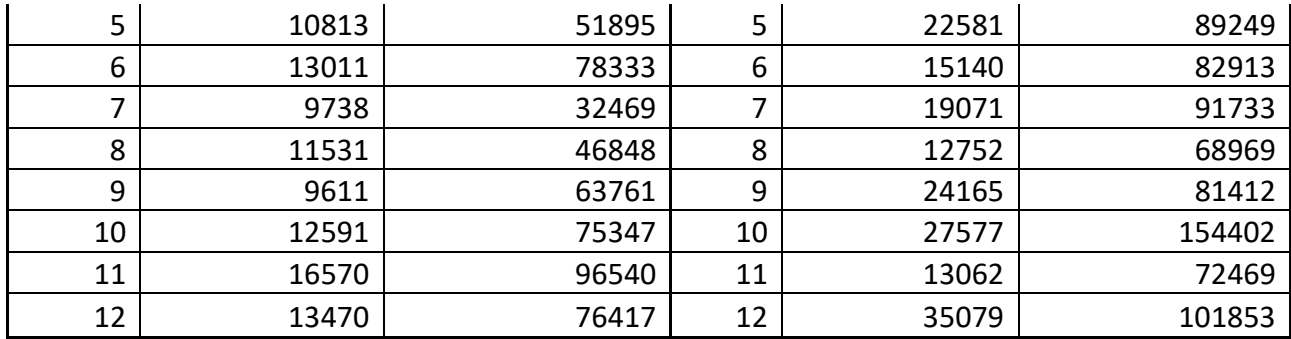

#### **Задание 2**

Имеются данные по 15 сельскохозяйственным предприятиям Тимашевского и Брюховецкого районов Краснодарского края за 2009 год. Требуется определить параметры множественного уравнения регрессии (все пункты задания 1 + оценить целесообразность использования факторных признаков перед проведением регрессионного анализа). Сделать выводы.

Показатели производства продукции и факторов на 1 га сельхозугодий в сельскохозяйственных организациях Краснодарского края, 2009г.

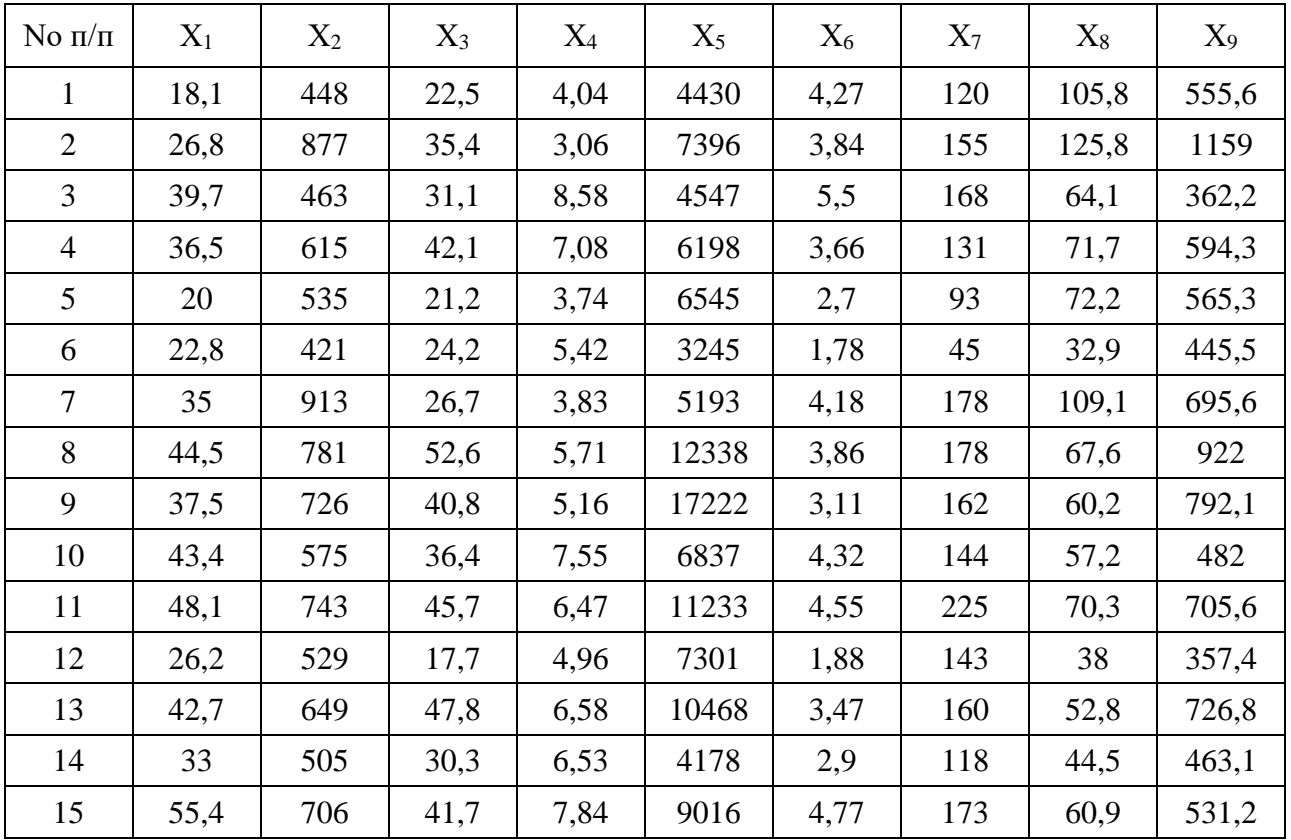

Обозначения:

 $X_1$  – стоимость реализованной продукции сельского хозяйства на 1 гектар сельскохозяйственных угодий, тыс. руб.;

 $X_2$  – стоимость реализованной продукции сельского хозяйства на среднегодового работника, тыс. руб.;

 $X_3$  – среднегодовая стоимость основных фондов на 1 гектар сельскохозяйственных угодий, тыс. руб.;

 $X_4$  – среднегодовая численность работников на 100 гектар сельскохозяйственных угодий, чел.;

 $X_5$  – площадь сельскохозяйственных угодий на предприятие, га;

 $X_6$  – энергетические мощности на 1 га сельскохозяйственных угодий, л. с.;

 $X_7$  – годовая оплата труда одного среднегодового работника, тыс. руб.;

 $X_8$  – энергетические мощности на одного среднегодового работника, л. с.;

 $X_9$  – среднегодовая стоимость основных фондов хозяйства на среднегодового работника, тыс. руб.

#### **Варианты к заданию 2**

- 1. Реализованная продукция сельского хозяйства на среднегодового работника, численность работников на 100 га сельхозугодий, площадь сельхозугодий на предприятие.
- 2. Реализованная продукция сельского хозяйства на среднегодового работника, численность работников на 100 га сельхозугодий, оплата труда одного среднегодового работника.
- 3. Реализованная продукция сельского хозяйства на среднегодового работника, численность работников на 100 га сельхозугодий, основные фонды на среднегодового работника.
- 4. Реализованная продукция сельского хозяйства на среднегодового работника, численность работников на 100 га сельхозугодий, энергетические мощности на среднегодового работника.
- 5. Реализованная продукция сельского хозяйства на среднегодового работника, площадь сельхозугодий на предприятие, энергетические мощности на среднегодового работника.
- 6. Реализованная продукция сельского хозяйства на среднегодового работника, площадь сельхозугодий на предприятие, основные фонды на среднегодового работника
- 7. Реализованная продукция сельского хозяйства на 1 га сельхозугодий, численность работников на 100 га сельхозугодий, основные фонды на 1 га сельскохозяйственных угодий.
- 8. Реализованная продукция сельского хозяйства на 1 га сельхозугодий, численность работников на 100 га сельхозугодий и энергетические мощности на 1 га сельхозугодий.
- 9. Реализованная продукция сельского хозяйства на 1 га сельхозугодий, площадь сельхозугодий на предприятие и энергетические мощности на 1 га сельхозугодий.
- 10. Реализованная продукция сельского хозяйства на 1 га сельхозугодий, численность работников на 100 га сельхозугодий и площадь сельхозугодий на предприятие.
- 11. Реализованная продукция сельского хозяйства на 1 га сельхозугодий, основные фонды на 1 га сельскохозяйственных угодий, площадь сельхозугодий на предприятие.
- 12. Реализованная продукция сельского хозяйства на 1 га сельхозугодий, материальные затраты на 1 га сельхозугодий и энергетические мощности на 1 га сельхозугодий

#### **Задание 3**

Провести множественный корреляционно-регрессионный анализ на основе данных таблицы 2. Задание аналогично заданию 2.

Обозначения признаков:

 $x_1$  – численность населения (в тыс. чел.);

 $x_2$  – рождаемость (на 1000 чел.);

 $x_3$  – смертность (на 1000 чел.);

 $x_4$  – младенческая смертность – число детей, умерших в возрасте до 1 г.

(на 1000 чел.);

x<sup>5</sup> – среднее число детей в семье;

х<sup>6</sup> – ожидаемая продолжительность жизни мужчины (в годах);

х<sup>7</sup> – ожидаемая продолжительность жизни женщины (в годах);

х<sub>8</sub> – ВВП на душу населения (в долл. США по покупательной способности валют);

х<sup>9</sup> – плотность населения (количество человек на кв. км);

х<sup>10</sup> – процент городского населения;

 $x_{11}$  – процент грамотных;

 $x_{12}$  – прирост населения (% в год).

#### **Варианты для задания 3**

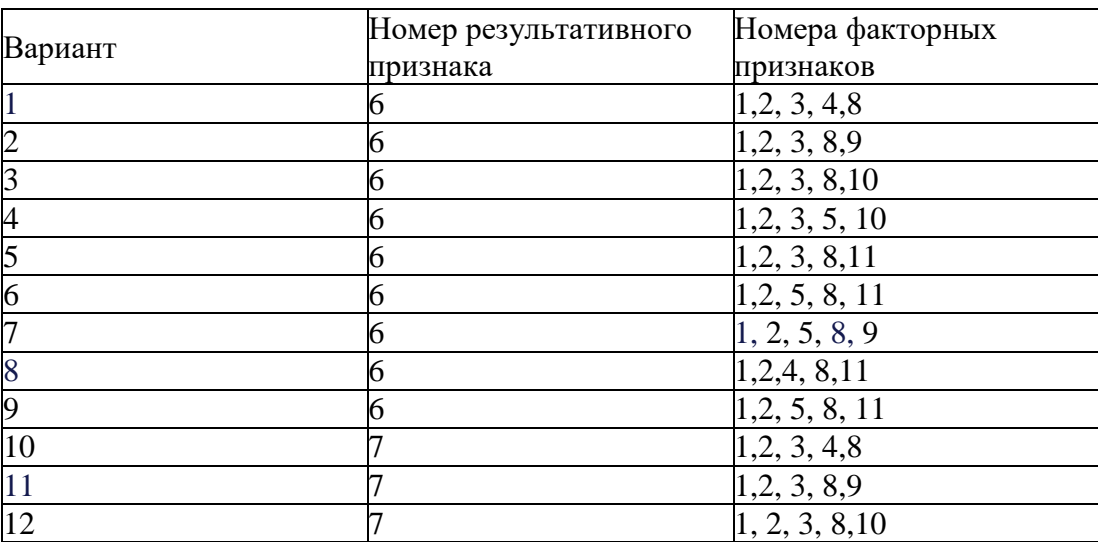

#### Таблина 2.

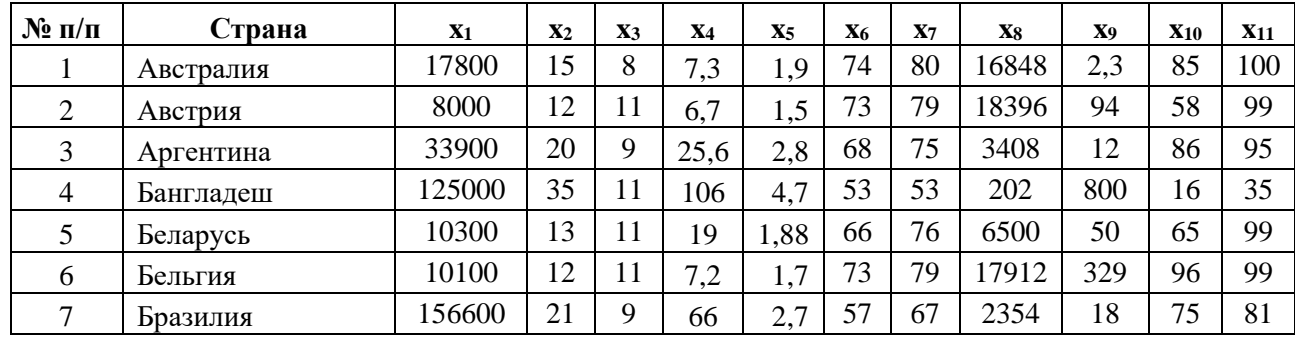

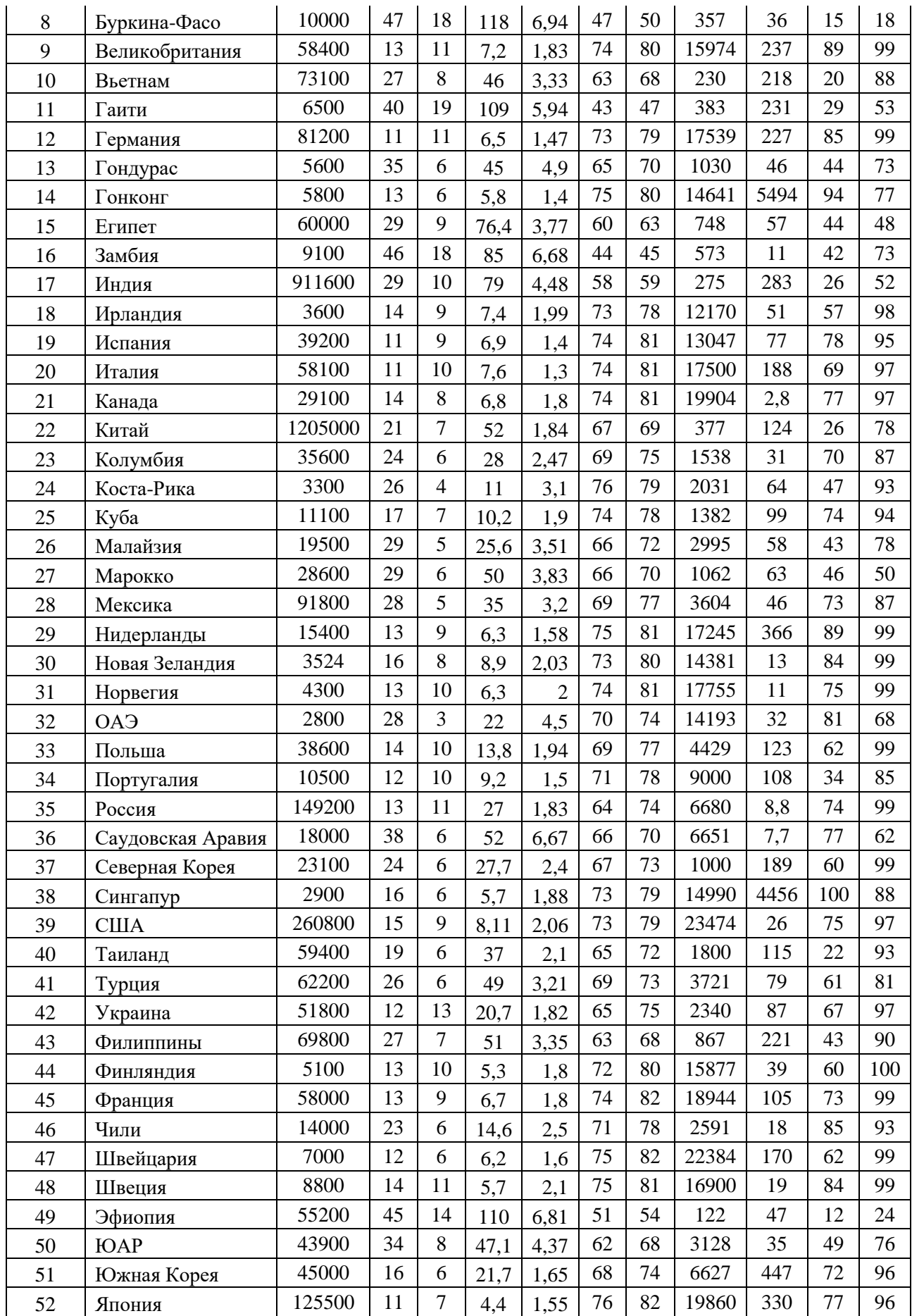

## **Раздел 4. Статистические методы изучения динамики явлений и процессов**

#### **Задание 1**

На основе данных, приведенных в таблице 1

- Определить тенденцию начисленной заработной платы по региону (номер региона соответствует варианту).
- Рассчитать параметры линейного и параболического тренда.
- Проверить тренды на пригодность к прогнозированию.
- Рассчитать прогноз заработной платы на следующий период.

Таблица 1. Динамики начисленной реальной заработной платы по регионам в сопоставимых ценах, рублей

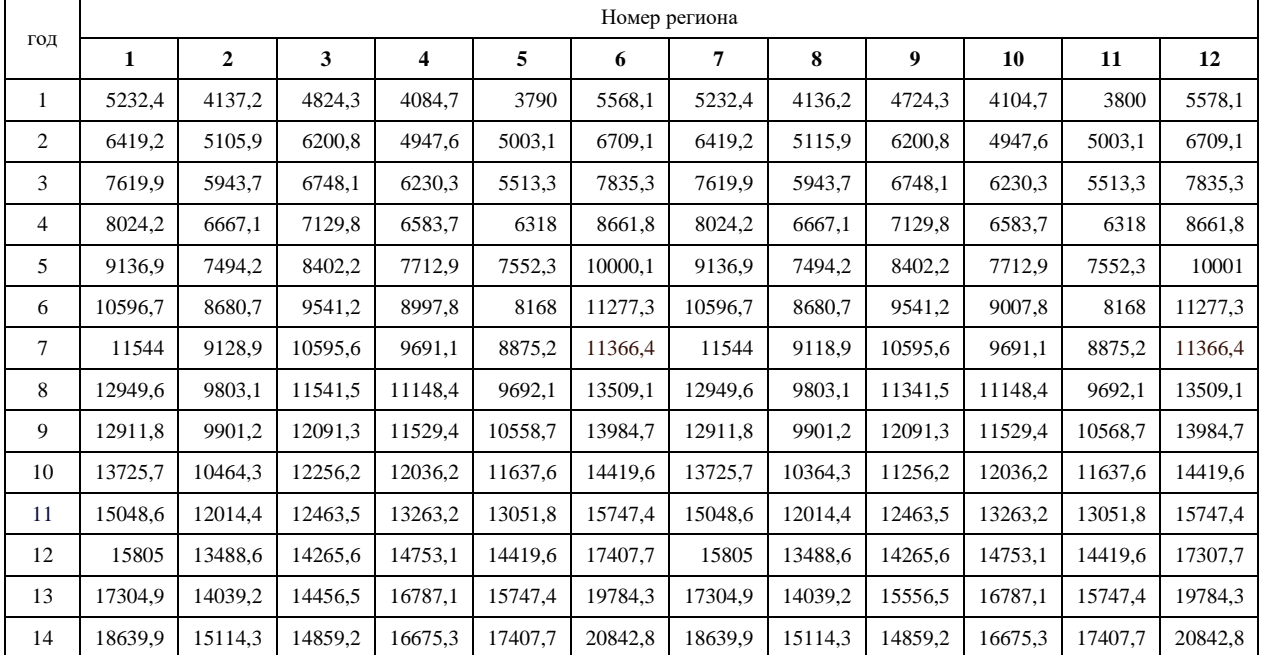

#### **Задание 2**

Рассчитать значения временного ряда методом авторегрессии на два периода вперед. Проверить получившийся прогноз по линии тренда.

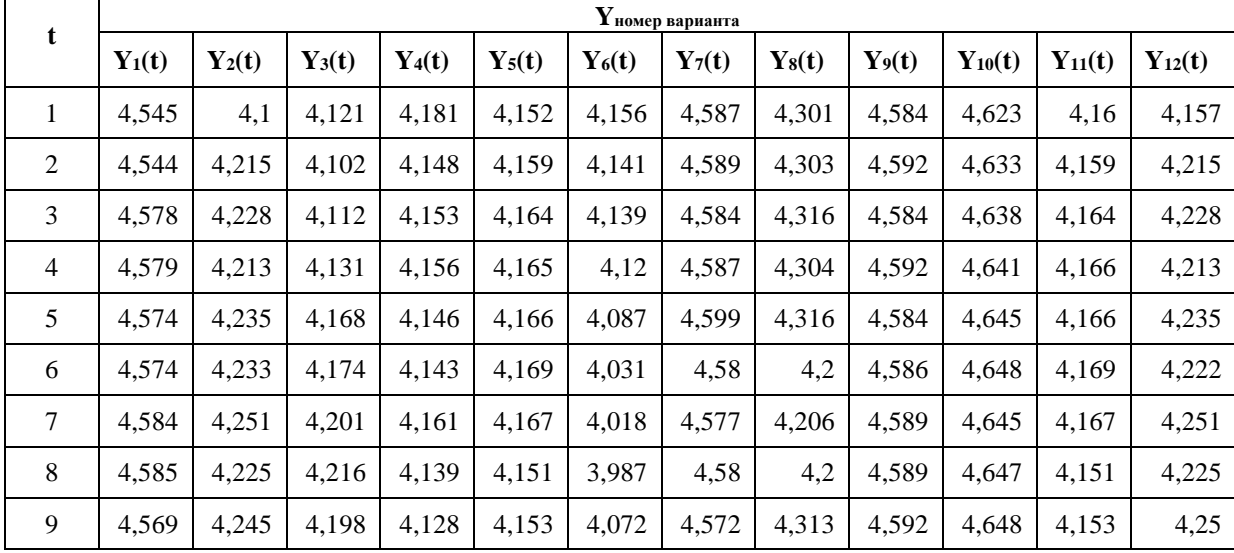

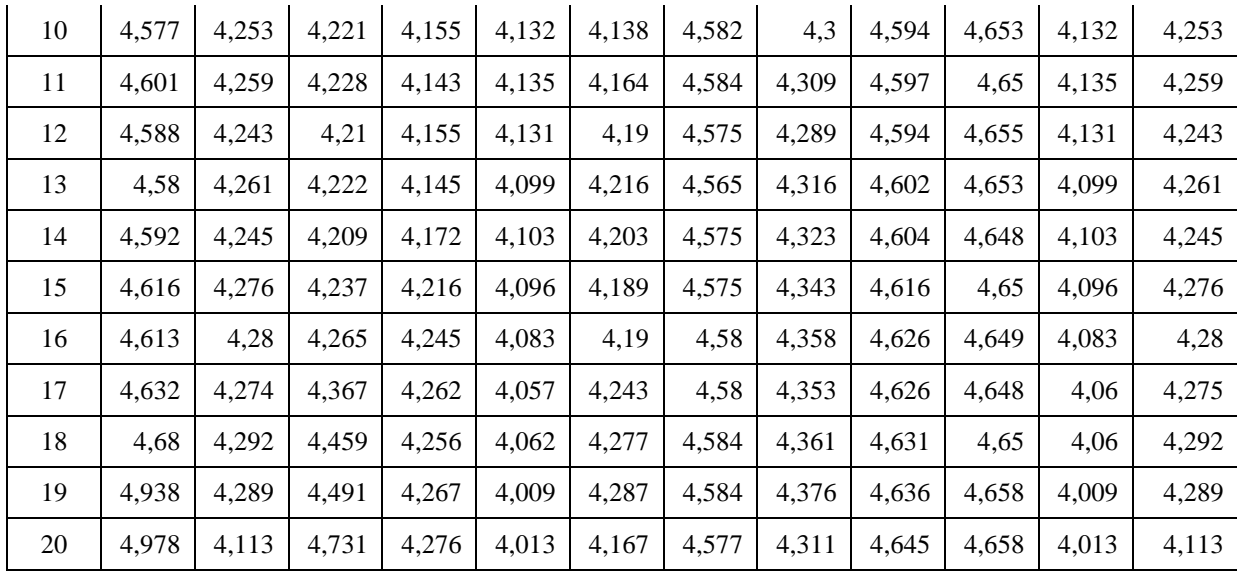

#### **Вопросу для подготовки к зачёту**

- 1. Статистическая совокупность. Однородность совокупности.
- 2. Признаки и их классификация.
- 3. Статистический показатель, система статистических показателей.
- 4. Статистическая закономерность. Закон больших чисел.
- 5. Объекты, формы и виды статистического наблюдения.
- 6. Программно методологические вопросы статистического наблюдения.
- 7. Сущность и задачи сводки.
- 8. Классификации статистической сводки и группировки.
- 9. Значение статистической группировки, ее задачи.
- 10.Ряды распределения. Атрибутивные и вариационные ряды распределения.
- 11.Дискретные и интервальные ряды распределения и их графическое изображение.
- 12.Статистическая таблица и ее элементы.
- 13.Разработка подлежащего и сказуемого статистических таблиц по фактическим данным наблюдения.
- 14.Построение групповых и комбинационных таблиц.
- 15.Построение основных видов статистических графиков.
- 16.Диаграммы и статистические карты.
- 17.Средняя арифметическая величина, средняя геометрическая, средняя гармоническая, средняя квадратическая.
- 18.Структурные средние: мода, медиана, квантили и децили.
- 19.Абсолютные и относительные показатели вариации.
- 20.Дисперсия. Виды дисперсии. Правило сложения дисперсий.
- 21.Генеральная и выборочная совокупность.
- 22.Понятие статистической связи. Виды связи. Корреляционная связь. Корреляционное поле.
- 23.Вычисление и интерпретация параметров парной линейной регрессии

24. Оценка степени тесноты корреляционной связи.

- 25. Оценка качества и проверка надежности уравнения регрессии.
- 26. Прогноз на основе парной регрессионной модели.
- 27. Понятие рядов динамики. Элементы ряда динамики. Виды рядов динамики. Правила его построения. Графическое изображение ряда динамики.

28. Аналитические показатели ряда динамики. Средние показатели ряда динамики.

- 28. Приведение рядов динамики к единому основанию. Коэффициенты опережения, отставания.
- 29. Основная тенденция ряда динамики (тренд) и способы ее выявления.
- укрупненных интервалов, метод 30. Метод скользящей средней, аналитическое выравнивание.

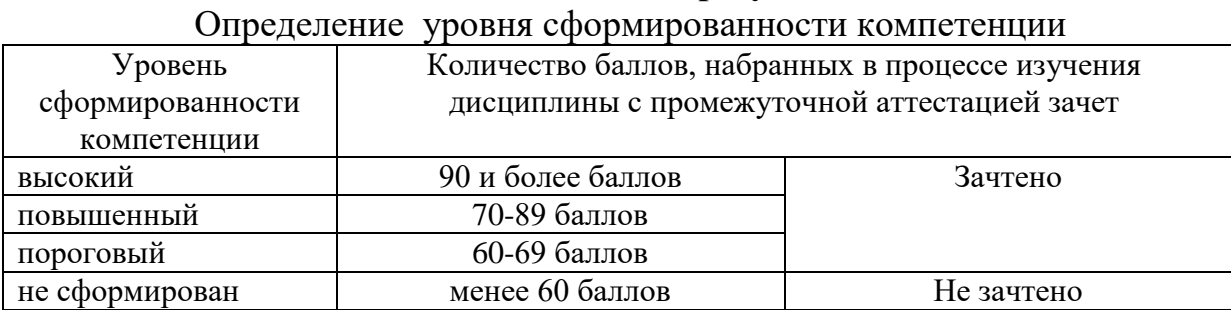

#### Шкала оценивания результатов

## ПРАВИЛА ОЦЕНИВАНИЯ Текущий контроль

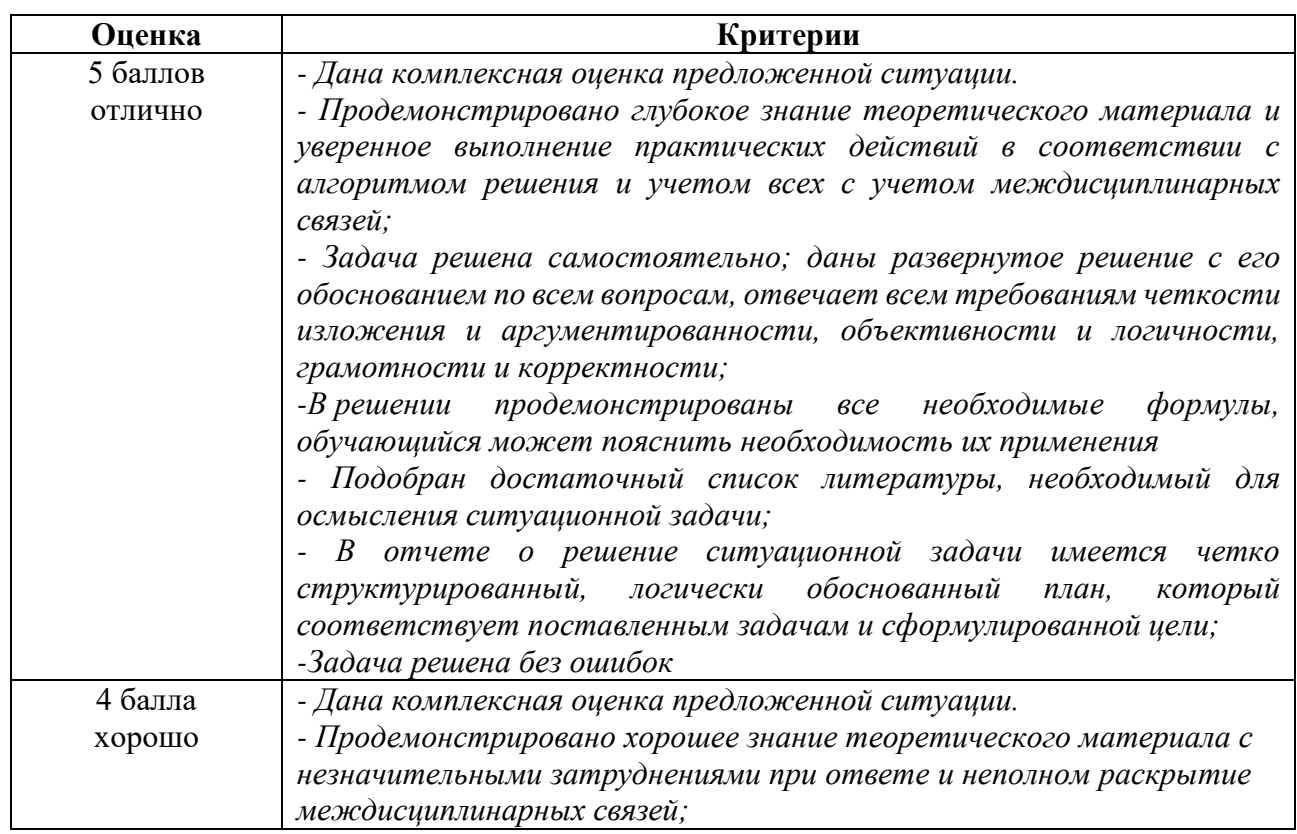

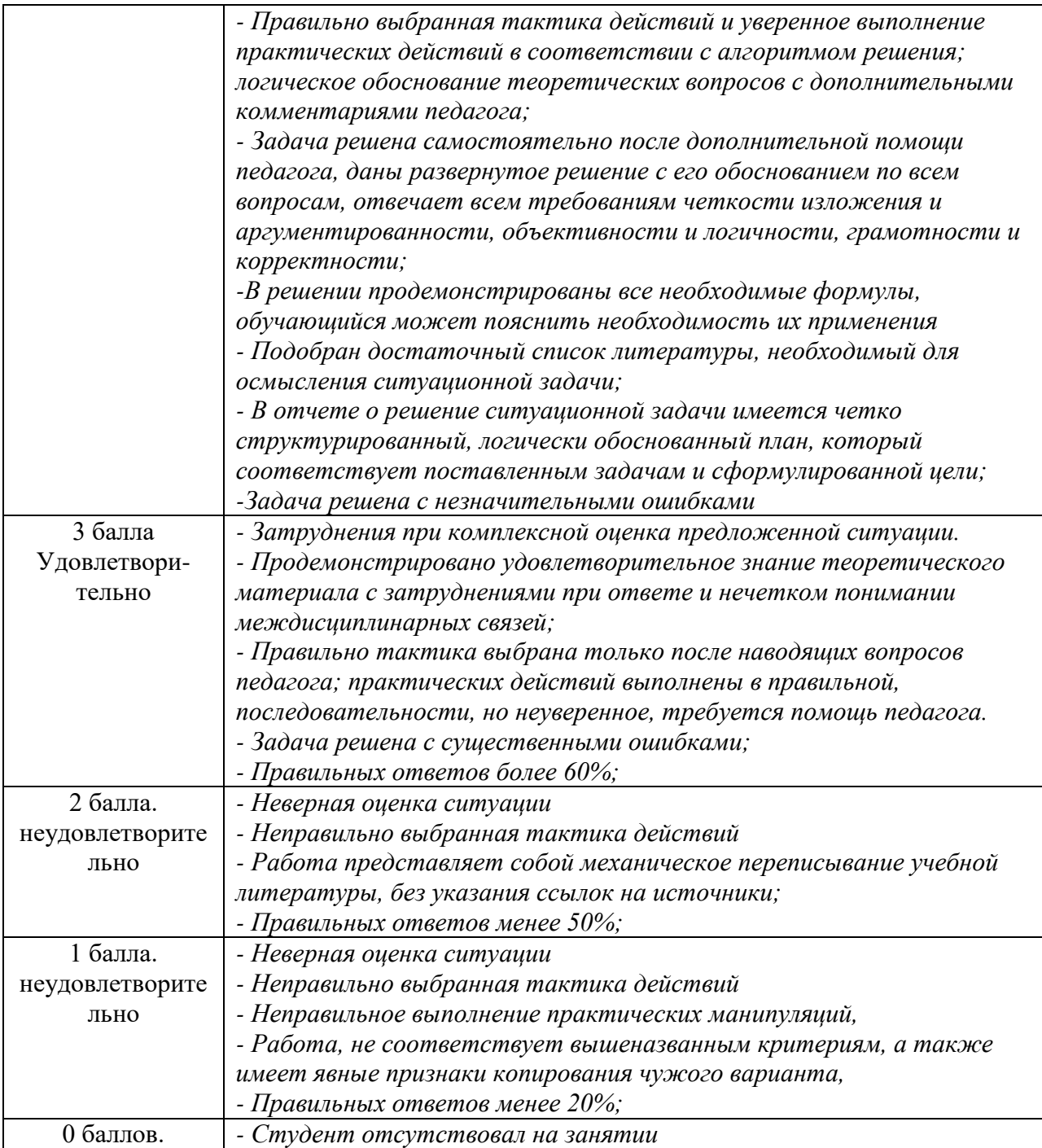